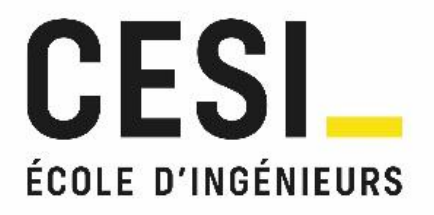

# Concours d'entrée ingénieur généraliste et ingénieur informatique

# Candidats des classes préparatoires aux grandes écoles inscrits au concours communs du SCEI

Annales 2022

Les épreuves de français, anglais, mathématiques sont communes.

L'épreuve de sciences physiques comprend deux exercices communs aux deux filières, et un exercice propre à chacune.

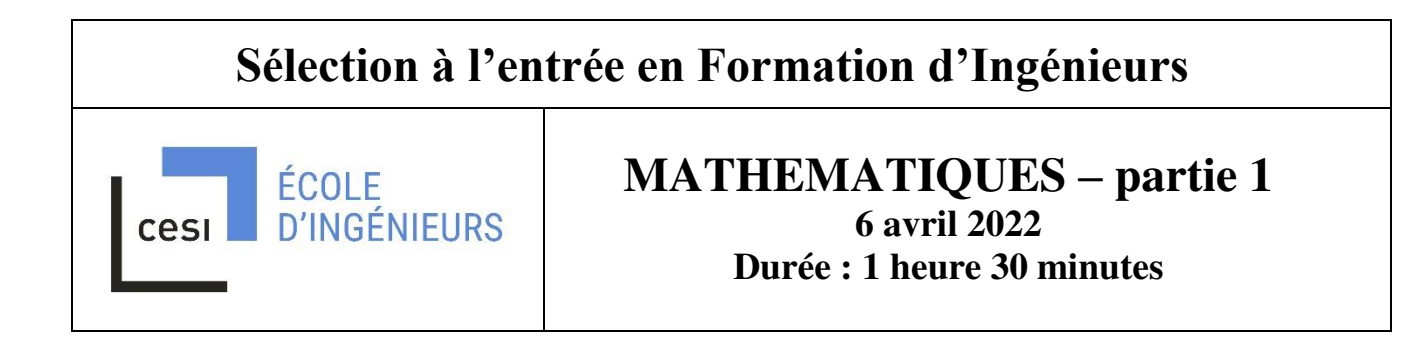

#### *LISEZ ATTENTIVEMENT CETTE PAGE AVANT DE COMMENCER*

Cette partie de l'épreuve de mathématiques est composée d'exercices à rédiger.

La composition s'effectue exclusivement sur les feuillets recto-verso mis à disposition.

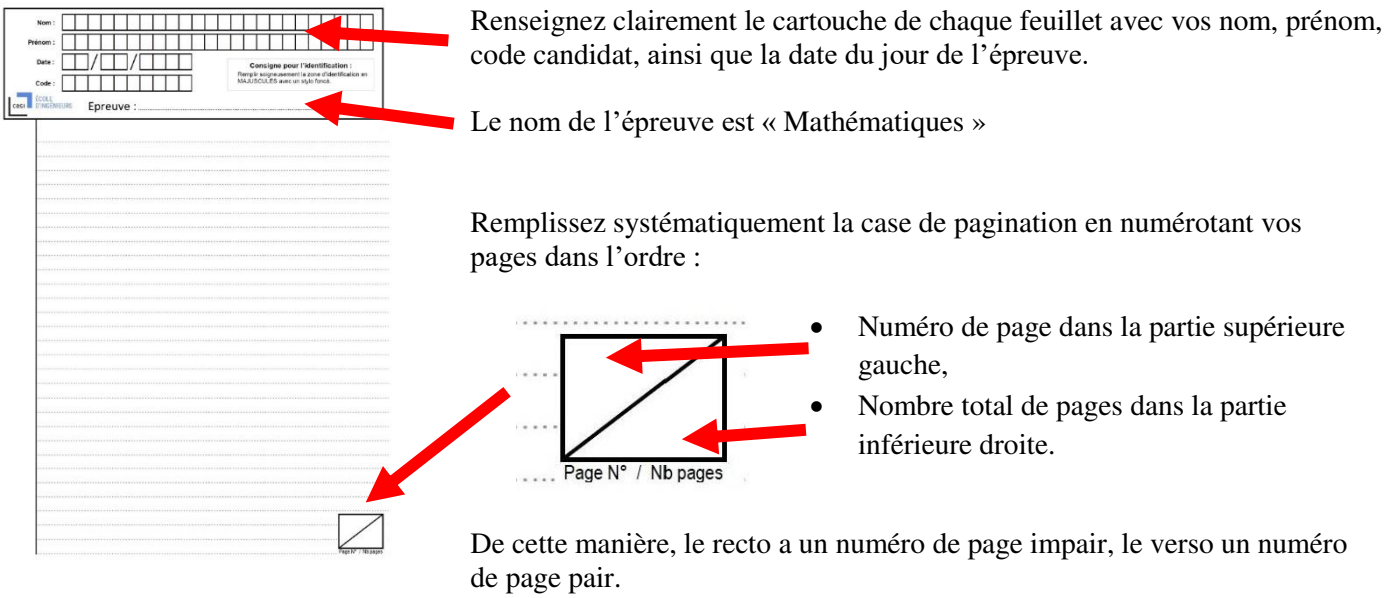

Avant de rendre votre copie, rangez les différents feuillets dans l'ordre de pagination.

Dans le cas où vous repérez ce qui vous semble être une erreur d'énoncé, signalez-le très lisiblement sur votre copie, proposez la correction et poursuivez l'épreuve en conséquence. De même, si cela vous conduit à formuler une ou plusieurs hypothèses, il vous est demandé de la (ou les) mentionner explicitement.

Les énoncés et les brouillons seront ramassés à la fin des épreuves pour être détruits.

#### **Aucune calculatrice n'est autorisée pour cette épreuve.**

Bon courage !

**Page laissée volontairement blanche.**

# Concours d'entrée à CESI Ecole d'Ingénieurs

L'utilisation des calculatrices n'est pas autorisée. Sujet rédactionnel - 90 minutes

page 1 sur 4

La présentation, la lisibilité, l'orthographe, la qualité de la rédaction, la clarté et la précision des raisonnements entreront pour une part importante dans l'appréciation des copies.

Si au cours de l'épreuve, un candidat repère ce qui lui semble être une erreur d'énoncé, il la signalera sur sa copie et poursuivra sa composition en expliquant les raisons des initiatives qu'il sera amené à prendre.

Nous nous intéressons à l'évolution d'une population au cours des générations. Afin de répondre à une question primordiale :

« La population étudiée est-elle en voie d'extinction? »

Dans un premier temps, des résultats calculatoires seront établis avant leur utilisation pour modéliser la dynamique de cette population. Les parties I, II et III sont indépendantes et les résultats peuvent être admis d'une question à l'autre.

Notations employées au cours du sujet :

- $\circ$  N est l'ensemble des entiers naturels;
- $\circ$  Z est l'ensemble des entiers relatifs;
- o R est l'ensemble des réels :
- $\circ$   $\mathbb C$  est l'ensemble des nombres complexes;
- $\circ$   $\mathcal{M}_3(\mathbb{R})$  est l'ensembles des matrices à trois lignes et trois colonnes, à coefficients réels;
- $\circ$   $\mathcal{M}_{3,1}(\mathbb{R})$  est l'ensembles des matrices à trois lignes et une colonne, à coefficients réels :
- $\circ$  [1; 3] est l'ensemble des entiers compris entre 1 et 3 (c'est-à-dire [1; 3]  $\cap \mathbb{N}$ ).

## Partie I - Étude d'une matrice de  $\mathcal{M}_3(\mathbb{R})$

On considère la famille des matrices  $M_{a,x}$  de  $\mathcal{M}_3(\mathbb{R})$  avec a et x des réels :

$$
M_{a,x} = \begin{pmatrix} a & \frac{a}{\sqrt{2}} \sin(x) & 0 \\ \frac{a}{\sqrt{2}} \cos(x) & a & 0 \\ 0 & 2 & 9 \end{pmatrix}.
$$

On exprimera toujours les matrices colonnes dans la base canonique de  $\mathcal{M}_{3,1}(\mathbb{R})$  où :

$$
E_1 = \begin{pmatrix} 1 \\ 0 \\ 0 \end{pmatrix}, E_2 = \begin{pmatrix} 0 \\ 1 \\ 0 \end{pmatrix} \text{ et } E_3 = \begin{pmatrix} 0 \\ 0 \\ 1 \end{pmatrix}.
$$

1) Soit  $\theta$  un nombre réel.

Rappeler la formule d'Euler donnant  $cos(\theta)$  et celle donnant  $sin(\theta)$ , puis en déduire l'égalité ci-dessous :

$$
2\sin(\theta)\cos(\theta) = \sin(2\theta)
$$

#### L'utilisation des calculatrices n'est pas autorisée. Sujet rédactionnel - 90 minutes

- 2) Déterminer les valeurs des réels  $a$  et  $x$  telles que la matrice  $M_{a,x}$  soit inversible.
- 3) Vérifier que  $E_3$  est un vecteur propre de toutes les matrices  $M_{a,x}$ .
- À partir de maintenant, on considère la matrice  $M$  ci-dessous :

$$
M = \begin{pmatrix} 6 & 3 & 0 \\ 3 & 6 & 0 \\ 0 & 2 & 9 \end{pmatrix}.
$$

- 4) Déterminer les valeurs de *a* et *x* de telles sorte que M puisse être vue comme un cas particulier des matrices  $M_{a,x}$  précédentes.
- 5) Montrer que 10 n'est pas une valeur propre de  $M$ . Remarque : on pourra admettre le résultat de cette question dans les parties suivantes.
- 6) Déterminer le spectre de la matrice M noté  $Sp(M)$  en utilisant la trace et le déterminant.
- 7) Déterminer  $\chi_M$  le polynôme caractéristique de M.
- 8) Déterminer une base du sous-espace propre associé à la valeur propre 9 de M.
- 9) La matrice M est-elle diagonalisable sur  $\mathbb{R}$ ?

# Partie II - Étude de suites récurrentes

Pour les cinq questions de cette partie, on considérera p et q deux réels non nuls et  $(u_n)_{n\in\mathbb{N}}$  une suite réelle. 10) On suppose qu'il existe la relation de récurrence :

 $\forall n \in \mathbb{N}, \qquad u_{n+1} = q u_n.$ 

Rappeler la forme explicite du terme général  $u_n$  en fonction de n et de son premier terme  $u_0$  puis la condition nécessaire et suffisante pour que la suite  $(u_n)_{n\in\mathbb{N}}$  converge.

11) On suppose que q est distinct de 1 et qu'il existe la relation de récurrence :

$$
\forall n \in \mathbb{N}, \qquad u_{n+1} = q u_n + p.
$$

On note f la fonction numérique réelle définie sur  $\mathbb R$  par :  $f(x) = qx + p$ .

Après avoir déterminé le point fixe de f, obtenir la forme explicite du terme général  $u_n$ .

12) On suppose qu'il existe la relation de récurrence :

$$
\forall n \in \mathbb{N}, \qquad u_{n+1} = q u_n + q^n.
$$

Démontrer par récurrence que, pour tout  $n$  dans  $\mathbb N$ :

$$
u_n = q^n u_0 + n q^{n-1}.
$$

L'utilisation des calculatrices n'est pas autorisée. Sujet rédactionnel - 90 minutes

13) On suppose qu'il existe un réel q tel que les deux suites réelles  $(u_n)_{n\in\mathbb{N}}$  et  $(v_n)_{n\in\mathbb{N}}$  vérifient :

$$
\forall n \in \mathbb{N}, \qquad \begin{cases} u_{n+1} = q u_n + v_n \\ v_{n+1} = q v_n \end{cases}
$$

Résoudre ce problème de suites couplées en utilisant les résultats des questions de cette partie II pour donner les formes explicites de  $u_n$  et de  $v_n$ .

Indication : on pourra considérer dans un premier temps le cas  $v_0 = 1$ .

14) On suppose  $p$  et  $q$  distincts et qu'il existe la relation de récurrence :

$$
\forall n \in \mathbb{N}, \qquad u_{n+1} = q u_n + p^n.
$$

Existe-t-il une suite géométrique satisfaisant à cette condition? Toute trace de recherche sera prise en compte.

## Partie III - Modélisation pour une évolution de population

Une équipe de biologiste est en charge de l'étude d'une population animale assez rare. Ils ont commencé par classer les membres de cette population en trois sous-ensembles à la  $n$ -ième génération :

- $\circ$  J<sub>n</sub> regroupant les « jeunes », c'est-à-dire les membres de cette population n'étant pas encore en capacité de se reproduire ;
- $\circ$  R<sub>n</sub> regroupant les « reproducteurs », c'est-à-dire les membres reproducteurs de cette population;
- $\circ$   $A_n$  regroupant les « anciens », c'est-à-dire les membres de cette population qui ne sont plus en capacité de se reproduire.

Le but de cette étude sur cette population animale est de répondre à :

« Dans le contexte actuel, la population étudiée est-elle en voie d'extinction? »

Après observations sur quelques générations dans leur milieu naturel, l'équipe a pu conclure que l'évolution de la génération  $n$  à la génération  $n+1$  est indépendante de n. Plus précisément, elle a mis en évidence la loi d'évolution suivante :

- à chaque étape et quelque soit sa classe, un individu peut mourir :
- o parmi les « jeunes » de la génération  $n, 60\%$  d'entre eux resteront dans la classe des « jeunes » à la génération  $n+1$ , 30% d'entre eux deviendront des « reproducteurs » à la génération  $n+1$ ;
- $\circ$  parmi les « reproducteurs » de la génération n, 60% d'entre eux resteront dans la classe des "reproducteurs" à la génération  $n+1$ , 20% d'entre eux deviendront des « anciens » à la génération  $n+1$ ;
- $\circ$  parmi les « anciens » de la génération n, 90% d'entre eux resteront dans la classe des "anciens" à la génération  $n+1$ ;
- o enfin en se reproduisant, les membres de la classe des « reproducteurs » à la génération n donneront naissance à des nouveaux membres « jeunes » de la génération  $n+1$  à hauteur de 30% du cardinal de « reproducteurs » à la génération  $n$ .

15) On note  $C_n$  la matrice de  $\mathcal{M}_{3,1}(\mathbb{R})$  des effectifs des trois classes  $J_n$ ,  $R_n$  et  $A_n$  à la génération n. Donner la matrice Q de  $\mathcal{M}_3(\mathbb{R})$  telle que, pour tout entier naturel n:

$$
Q C_n = C_{n+1}.
$$

16) L'équipe de biologistes se questionne sur la validité d'une hypothèse de stabilité : existe-t-il un entier naturel n<sub>0</sub> tel que  $QC_{n_0} = C_{n_0}$ ? Donner une interprétation de la terminologie « effectif stable » quand on parle de  $C_{n_0}$ . Dans le contexte spectral de notre problème, quelle information peut-on sortir de l'égalité ci-dessus?

17) Vérifier que :

$$
10Q = M.
$$

Que pouvez-vous en déduire sur le spectre et les espace propres associés à chaque valeur propre de Q? Indication : toute réponse devra être justifiée rigoureusement.

18) Déterminer une matrice P de  $\mathcal{M}_3(\mathbb{R})$ , inversible, telle que :

$$
T = P^{-1}QP
$$

avec :

$$
T = \begin{pmatrix} \lambda_1 & 1 & 0 \\ 0 & \lambda_1 & 0 \\ 0 & 0 & \lambda_2 \end{pmatrix}
$$

où  $\lambda_1$  (respectivement  $\lambda_2$ ) est la valeur propre double (respectivement simple) de Q.

- 19) Énoncer la formule du binôme de Newton dans le cas matriciel. En déduire  $T^n$  pour tout entier naturel non nul n.
- 20) Exprimer  $Q^n$  en fonction de T, P,  $P^{-1}$  et n pour tout entier naturel non nul n.
- 21) La population étudiée par l'équipe de biologistes est-elle en voie d'extinction? Aurait-on pu prédire cette réponse en se servant des résultats de la partie II?

# **Sélection à l'entrée en Formation d'Ingénieurs**

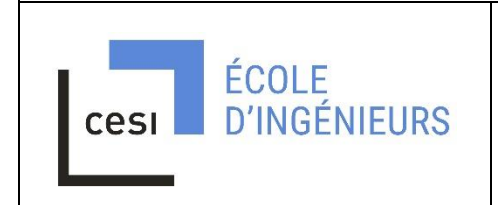

### **MATHEMATIQUES – partie II 6 avril 2022 – version A Durée : 1 heure 30 minutes**

Cette partie de l'épreuve comporte 25 exercices indépendants, sous forme de Question à Choix Unique.

Pour chaque exercice, une est une seule bonne réponse existe parmi les quatre propositions.

Utilisez la grille réponse qui est mise à votre disposition pour répondre. Ces grilles sont corrigées optiquement. Veuillez écrire clairement et proprement. En cas de rature, demandez une nouvelle grille.

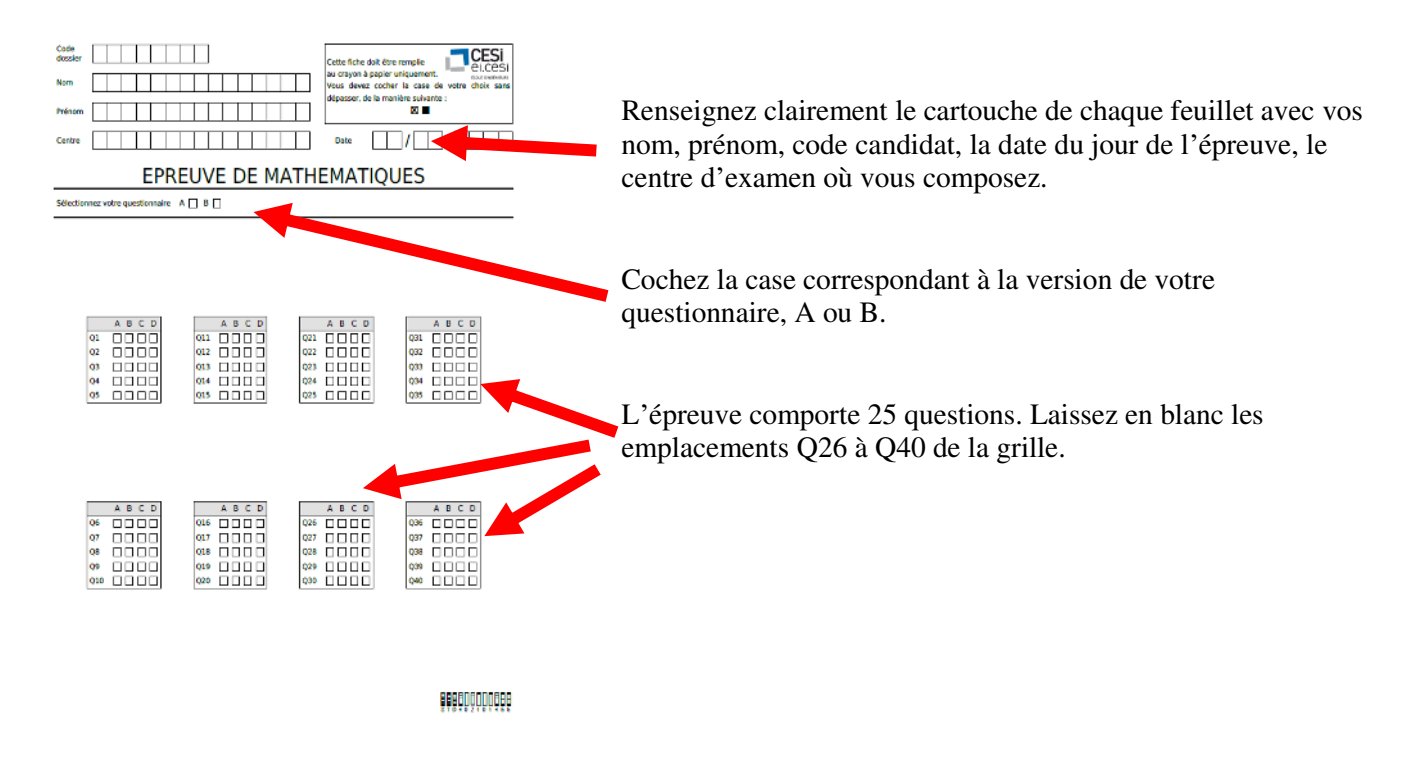

L'énoncé de l'épreuve est ramassé avec vos brouillons et votre grille réponse.

#### **Une calculatrice de type collège est autorisée pour cette épreuve.**

Bon courage !

**Page laissée volontairement blanche.**

L'utilisation des calculatrices est autorisée.

Questionnaire à choix unique-Sujet A

Question 1. (Complexe, Modéliser)

En électricité, on utilise la notion d'impédance complexe, notée Z. L'impédance du circuit est [Z]. Dans un circuit RLC en série (composé d'une résistance R, d'un condensateur C et d'une bobine d'inductance L), l'impédance  $Z$  s'exprime par :

$$
Z = R + \left(L\omega - \frac{1}{C\omega}\right)e^{i\frac{\pi}{2}}
$$

Calculer l'impédance du circuit pour :

 $R = 90 \Omega$ ,  $L\omega = 0.1 \Omega$ ,  $C\omega = 10 \Omega^{-1}$  (l'unité  $\Omega$  est en ohm).

Une seule réponse est possible :

A.  $|Z| = 70$ . **B.**  $|Z| = 100$ . C.  $|Z| = 60$ . **D.**  $|Z| = 90$ .

Question 2. (Équations différentielles, Représenter)

Résoudre l'équation différentielle sur  $\mathbb R$ :

$$
y''(x) - 4y(x) = 4x^2.
$$

Une seule réponse est possible :

**A.**  $y(x) = \lambda_1 e^{-2x} + \lambda_2 e^{2x} - x^2 - 0.5$  avec  $\lambda_1, \lambda_2$  deux réels. **B.**  $y(x) = \lambda_1 e^{-2ix} + \lambda_2 e^{2ix} - x^2 - 0.5$  avec  $\lambda_1, \lambda_2$  deux réels. **C.**  $y(x) = \lambda_1 e^{-2(1-\sqrt{2})x} + \lambda_2 e^{2(1+\sqrt{2})x} - x^2 - 0.5$  avec  $\lambda_1, \lambda_2$  deux réels. **D.**  $y(x) = \lambda_1 e^{-2x} + \lambda_2 e^{2x} - x^2 + 2x + 0.5$  avec  $\lambda_1, \lambda_2$  deux réels.

**Question 3.** (Développement limité, Modéliser)

Le nombre NBI d'espèces d'insectes peut être modélisé par la fonction de  $\mathbb{R}^2$  suivante :

$$
NBI(h, v) = -5v^2 + 2v - h^2 + h + 1.
$$

En quel couple  $(h_0, v_0)$  est atteint le maximum?

#### Une seule réponse est possible :

**A.** Il est atteint en  $(h_0, v_0) = (0.2, 0.5)$  et il vaut approximativement 1.45.

**B.** Il est atteint en  $(h_0, v_0) = (0.5, 0.2)$  et il vaut approximativement 1.45.

C. Il est atteint en  $(h_0, v_0) = (0.4, 0.75)$  et il vaut approximativement 1.18.

**D.** Il est atteint en  $(h_0, v_0) = (0.75, 0.4)$  et il vaut approximativement -0.07.

L'utilisation des calculatrices est autorisée. Questionnaire à choix unique-Sujet A

Question 4. (Développement limité, Chercher)

On souhaite connaître l'incertitude sur le volume de boîtes de chips cylindriques produites par une usine d'emballage en carton.

- Le diamètre *d* de chaque boite est mesuré à une précision de  $0.25\%$  près, ce qui signifie que l'incertitude relative est  $\frac{\Delta d}{d} = 0.25$ ;
- La longueur  $\ell$  de chaque boite est mesuré à une précision de  $0.05\%$  près, ce qui signifie que l'incertitude relative est  $\frac{\Delta\ell}{\ell} = 0.05$ .
- On rappelle que :
	- le volume est déterminé par la formule suivante :  $V(d,\ell) = \frac{\pi d^2 \ell}{4}$ ;
	- $\bullet$  les dérivées partielles de la fonction qui décrit le volume sont

$$
\frac{\partial V}{\partial d}(d_0, \ell_0) = \frac{\pi d_0 \ell_0}{2} \text{ et } \frac{\partial V}{\partial \ell}(d_0, \ell_0) = \frac{\pi d_0^2}{4};
$$

 $\bullet$  l'incertitude absolue du volume se calcule comme suit :

$$
\Delta V = \left| \frac{\partial V}{\partial d}(d_0, \ell_0) \right| \Delta d + \left| \frac{\partial V}{\partial \ell}(d_0, \ell_0) \right| \Delta \ell.
$$

Donner la valeur de l'incertitude relative  $\frac{\Delta V}{V}$  du volume en pourcentage et au centième près.

Une seule réponse est possible :

**A.**  $\frac{\Delta V}{V} = 0.55$ <br> **B.**  $\frac{\Delta V}{V} = 0.30$ <br> **C.**  $\frac{\Delta V}{V} = 0.45$ <br> **D.**  $\frac{\Delta V}{V} = 0.65$ 

Question 5. (Développement limité, Représenter)

La courbe représentative de la fonction  $g$  définie sur  $\mathbb{R} \setminus \{-1,1\}$  par :

$$
g(x) = x e^{\frac{2x}{x^2 - 1}}
$$

admet une asymptote ( $\Delta$ ) au voisinage de  $+\infty$ . Donner une équation pour ( $\Delta$ ).

#### Une seule réponse est possible :

A.  $y = 2x + 1$ . **B.**  $y = x + 2$ . C.  $y = 1 - x$ . D.  $y = x + 3$ .

Questionnaire à choix unique-Sujet A

Question 6. (Suites, Séries, Représenter)

Déterminer la fonction vers laquelle converge la série de Fourier  $S = \sum_{n=1}^{\infty} \frac{\sin(nx)}{n}$ . La figure représentant le graphe de  $S_{10} = \sum_{n=1}^{10} \frac{\sin(nx)}{n}$  est représentée ci-des<br>sous.

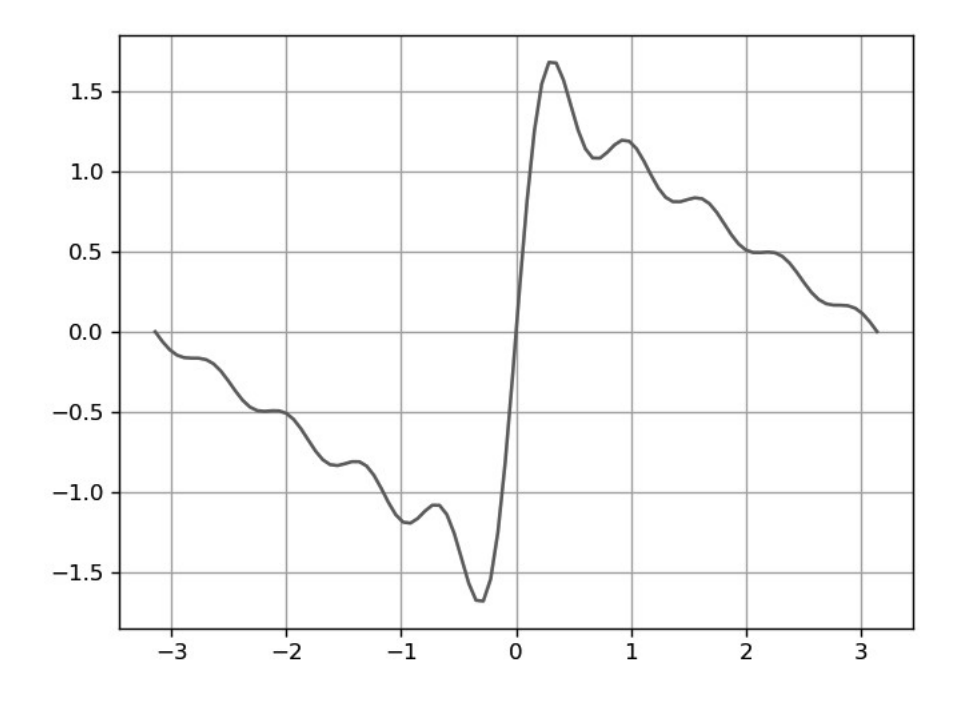

FIGURE 1 – Représentation de la série de Fourier  ${\cal S}$  pour 10 termes

#### Une seule réponse est possible :

**A.** 
$$
f
$$
 est définie sur  $]-\pi; \pi[$  par  $f(0) = 0$  et  $f(x) = \begin{cases} \frac{\pi}{2} - x & \text{si } x \in ]-\pi; 0[ \\ x - \frac{\pi}{2} & \text{si } x \in ]0; \pi[ \end{cases}$   
\n**B.**  $f$  est définie sur  $]-\pi; \pi[$  par  $f(0) = 0$  et  $f(x) = \begin{cases} \frac{-\pi - x}{2} & \text{si } x \in ]0; \pi[ \\ \frac{\pi - x}{2} & \text{si } x \in ]0; \pi[ \end{cases}$   
\n**C.**  $f$  est définie sur  $]-\pi; \pi[$  par  $f(0) = 0$  et  $f(x) = \begin{cases} \frac{\pi - x}{2} & \text{si } x \in ]-\pi; 0[ \\ \frac{x - \pi}{2} & \text{si } x \in ]0; \pi[ \end{cases}$   
\n**D.**  $f$  est définie sur  $]-\pi; \pi[$  par  $f(0) = 0$  et  $f(x) = \begin{cases} \frac{\pi}{2} - x & \text{si } x \in ]-\pi; 0[ \\ -\frac{\pi - x}{2} & \text{si } x \in ]0; \pi[ \end{cases}$ 

L'utilisation des calculatrices est autorisée. Questionnaire à choix unique-Sujet A

#### Question 7. (Suites, Série, Modéliser)

On considère la suite  $(W_n)_{n\in\mathbb{N}}$  définie par  $W_0 = 5$  et pour tout entier naturel  $n, W_{n+1} = \sqrt{\frac{1}{W_n}}$ . On donne la fonction Python ci-dessous :

```
from math import*
   def fonction (e):<br>
\begin{array}{c} \n| \mathbb{N} = 0\n\end{array}\begin{array}{c} 5 \\ 6 \\ 7 \\ 8 \end{array}W = 5while abs(W - 1) >= e:
                                    N = N + 1W = sqrt(1 / W)return(N)
```
Quelle est la valeur renvoyée lors de l'appel de la fonction pour  $e = 0.1$ ?

#### Une seule réponse est possible :

- **A.** Le premier rang de la suite à partir duquel  $|W_n 1| > 0.1$ .
- **B.** Le premier rang de la suite à partir duquel  $|W_n 5| < 0.01$ .
- C. Le premier rang de la suite à partir duquel  $|W_n 1| < 0.1$ .
- **D.** La suite tend vers 0.1.

**Question 8.** (Fonctions, Calculer)

Soit la fonction f définie par  $f(x; y) = \frac{x^2y}{x+y}$  sur  $D = \{(x; y) \in \mathbb{R}^2 \mid x+y \neq 0\}.$ Déterminer la valeur de la dérivée partielle  $\frac{\partial f}{\partial x}(1,1)$ .

Une seule réponse est possible :

**A.**  $\frac{\partial f}{\partial x}(1;1) = 0.25$ .<br> **B.**  $\frac{\partial f}{\partial x}(1;1) = 0.45$ .<br> **C.**  $\frac{\partial f}{\partial x}(1;1) = 0.75$ .<br> **D.**  $\frac{\partial f}{\partial x}(1;1) = 1.25$ .

**Question 9.** (Nombres complexes, Modéliser)

Décrire graphiquement l'ensemble  $(E)$  des points M du plan d'affixe z vérifiant :

$$
\left| z - 2 + \frac{3}{4}i \right| = 3.
$$

#### Une seule réponse est possible :

**A.** (*E*) est le cercle de centre le point d'affixe  $-2 + \frac{3}{4}i$  et de rayon 3.

**B.** (*E*) est le cercle de centre le point d'affixe  $2 - \frac{3}{4}i$  et de rayon 3.

**C.** (*E*) est la médiatrice du segment dont les extrémités ont pour affixes  $z_1 = 1 + \frac{3}{4}i$  et  $z_2 = -5 - \frac{3}{4}i$ .<br>**D.** (*E*) est la médiatrice du segment dont les extrémités ont pour affixes  $z_1 = -1 - \frac{3}{4}i$  et  $z_2 =$ 

#### page 5 sur 9

#### Question 10. (Fonctions, Modéliser)

On étudie l'évolution du refroidissement d'un matériau chauffé en fonction du temps. La fonction f définie sur [0; 24] par  $f(t) = 100 e^{-0.2t} + 15$  modélise en degré Celsius la température en fonction du temps t en heure. La fonction  $f$  est représentée par la courbe ci-dessous.

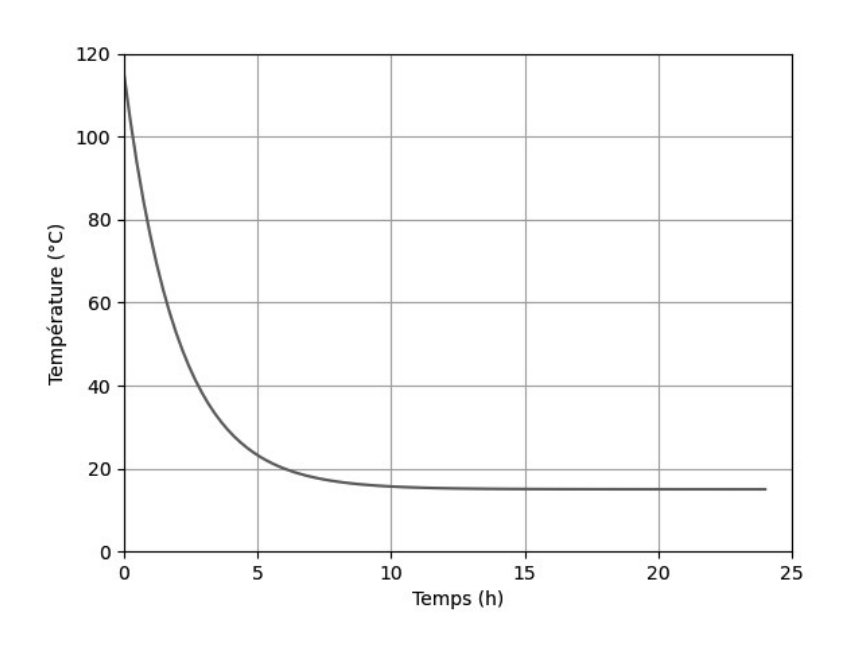

FIGURE 2 – Courbe représentative de la fonction  $f$ 

Indiquer la conjecture qui est fausse.

#### Une seule réponse est possible :

- **A.** On peut conjecturer le sens de variation de la fonction  $f$  à savoir décroissante sur [0; 24].
- **B.** On peut conjecturer la convexité de la fonction  $f$  et les éventuels points d'inflexion, à savoir convexe et sans points d'inflexion.
- C. On peut conjecturer la température minimale atteinte d'environ 15 degrés Celsius.
- **D.** On peut conjecturer la convexité de la fonction  $f$  et les éventuels points d'inflexion, à savoir convexe et avec 1 point d'inflexion.

Question 11. (Raisonner, Espace vectoriel)

On considère le sous-espace vectoriel (s.e.v.) de  $\mathbb{R}^4$  suivant :

$$
F = \{(x; y; z; t) \in \mathbb{R}^4 \mid x + y + z + t = 0\}.
$$

Trouver le s.e.v. G tel que F et G soient supplémentaires dans  $\mathbb{R}^4$ .

Une seule réponse est possible :

A.  $G = \text{Vect} \{ (2; -1; 0; 1), (1; -1; 0; 1) \}.$ **B.**  $G = \text{Vect} \{ (1; -1; -1; 1) \}.$ C.  $G = \text{Vect} \{ (2,1;0;1) \}.$ **D.**  $G = \text{Vect} \{ (2; -1; 1; 1), (-2; 1; -1; 0) \}.$  L'utilisation des calculatrices est autorisée. Questionnaire à choix unique-Sujet A

page 6 sur 9

#### Question 12. (Chercher, Espace vectoriel)

Parmi les sous-ensembles ci-dessous, préciser celui qui est un sous-espace vectoriel de  $\mathbb{R}^3$ .

Une seule réponse est possible :

A.  $E = \{(x; y; z) \in \mathbb{R}^3 | x - y + z = 1\}$ **B.**  $E = \{(x; y; z) \in \mathbb{R}^3 | x^2 - y + z = 0 \}.$ **C.**  $E = \{(x, y, z) \in \mathbb{R}^3 | x - y + z = 0 \}.$ **D.**  $E = \{(x; y; z) \in \mathbb{R}^3 | x = 1 \text{ et } y = z\}.$ 

**Question 13.** (Communiquer, Espace vectoriel)

Déterminer une base du sous-espace vectoriel de  $\mathbb{R}^3$  suivant :

 $E = \{(x; y; z) \in \mathbb{R}^3 | x - y + z = 0 \text{ et } 2x - y - z = 0 \}.$ 

Une seule réponse est possible :

A.  $\{(1;1;0)\}\$ **B.**  $\{(1;1;1); (1;1;0)\}$ C.  $\{(2,3,1)\}\$ **D.** { $(-2; -3; -1)$ };  $(4; 6; 2)$ }

**Question 14.** (Matrice, Calculer)

On considère la matrice de 
$$
\mathcal{M}_3(\mathbb{R})
$$
 suivante :  $A = \begin{bmatrix} 2 & 0 & 3 \\ -1 & 1 & 0 \\ 4 & 0 & 5 \end{bmatrix}$ . Calculate the determinant de  $A$ .

Une seule réponse est possible :

**A.**  $det(A) = 0$ . **B.**  $det(A) = 2$ . C.  $det(A) = -2$ . **D.**  $det(A) = 5$ .

Question 15. (Matrice, Chercher)

Soit A une matrice non nulle de  $\mathcal{M}_2(\mathbb{R})$  telle que la matrice  $A^2 + 6A$  soit nulle. Quelle affirmation est correcte?

#### Une seule réponse est possible :

A. La matrice A est l'identité.

- $\mathbf B$ . La matrice  $A$  est nilpotente.
- $C.$  La matrice  $A$  est inversible.
- **D.** La matrice  $A$  est diagonalisable.

L'utilisation des calculatrices est autorisée.

#### Questionnaire à choix unique-Sujet A

#### Question 16. (Polynôme, Raisonner)

On souhaite justifier que toute racine cubique non réelle de l'unité est aussi racine du polynôme :

 $P = X^6 - X^5 + X^4 + X^3 + 2X^2 - 1$ 

Quel argument est **incorrect**?

#### Une seule réponse est possible :

**A.** Le polynôme étudié est divisible par  $2X + 1 - i\sqrt{3}$ .

- **B.** Le polynôme étudié est divisible par  $X^3 1$ .
- **C.** Le nombre complexe  $\frac{-1+i\sqrt{3}}{2}$  est racine du polynôme P et les coefficients de ce polynôme sont réels. **D.** Le polynôme P est divisible par  $2X + 1 + i\sqrt{3}$ .
- 

Question 17. (Polynôme, Calculer)

Résoudre l'équation suivante où l'inconnue est un polynôme  $P$  de  $\mathbb{R}[X]$ :

$$
P\circ P\ =\ P.
$$

#### Une seule réponse est possible :

A. L'unique solution est le polynôme nul.

**B.** Les solutions sont exactement les polynômes constants.

C. Les solutions sont les polynômes de degré inférieur ou égal à deux.

**D.** Les solutions sont les polynômes constants et le polynôme identité  $P = X$ .

Question 18. (Géométrie - Topologie, Représenter)

On note I l'intervalle [1; 2] de R. Quelle affirmation est fausse?

#### Une seule réponse est possible :

**A.** l'adhérence de  $I$  est [1; 2]. **B.** l'intérieur de  $I$  est  $|1;2|$ . C. la frontière de  $I$  est  $\{1,2\}$ . **D.** l'adhérence de  $I$  est  $[1;2[$ .

Question 19. (Géométrie vectoriel, Chercher)

On considère trois vecteurs non nuls  $\vec{u}, \vec{v}, \vec{w}$  de  $\mathbb{R}^3$ . Quelle affirmation est correcte?

#### Une seule réponse est possible :

**A.** Le produit vectoriel de  $\vec{u}$  et  $\vec{v}$  est nul si et seulement si les vecteurs  $\vec{u}$  et  $\vec{v}$  sont non colinéaires.

**B.** Le produit scalaire de  $\vec{u}$  et  $\vec{v}$  est nul si et seulement si les vecteurs  $\vec{u}$  et  $\vec{v}$  sont colinéaires.

**C.** Le produit mixte de  $\vec{u}, \vec{v}$  et  $\vec{w}$  est nul si et seulement si ces vecteurs sont orthogonaux deux à deux.

**D.** Le produit mixte de  $\vec{u}$ ,  $\vec{v}$  et  $\vec{w}$  est nul si et seulement si ces vecteurs sont coplanaires.

L'utilisation des calculatrices est autorisée. Questionnaire à choix unique-Sujet A

Question 20. (Géométrie vectoriel, Calculer)

On travaille dans  $\mathbb{R}^2$  en considérant les points distincts suivants :

 $A(-4; a), \qquad B(-4; 1), \qquad C(-1; 7).$ 

En utilisant le produit scalaire et en supposant que le triangle ABC est rectangle en A, calculer la valeur du réel  $a$ .

Une seule réponse est possible :

A.  $a = -7$ .  $\mathbf{B}. \, a=0.$ C.  $a=1$ . D.  $a=7$ .

Question 21. (Calculer, Probabilités)

LeBron est un jeune basketteur prometteur. Pour améliorer son tir longue distance, son entraîneur le met au défi de faire une série de 4 tirs à trois points. On suppose que :

• chaque tir est indépendant des précédents;

 $\circ$  la probabilité pour LeBron de rentrer un tir longue distance est de  $\frac{2}{3}$ .

On note L la variable aléatoire comptant le nombre de tirs réussis dans chaque série. Quelle affirmation est correcte?

#### Une seule réponse est possible :

**A.** La probabilité d'avoir au moins un tir réussi est  $1 - \left(\frac{2}{2}\right)^2$ .

**B.** LeBron peut espérer rentrer 3 tirs à chaque série.

C. Pour espèrer réussir au moins 80 tirs réussis par séance d'entraînement, il tentera au moins 125 tirs.

**D.** *L* suit une loi binomiale de paramètres  $n = 4$  et  $p = \frac{2}{3}$ .

Question 22. (Probabilités, communiquer)

Le taux moyen de glycémie dans une population est de  $1 g.L^{-1}$  avec une variance de 0.1. Une personne présente un taux X critique si son taux ne se situe pas dans l'intervalle  $[0.5; 1.5]$ . Cet événement se traduit par l'inégalité :

$$
|X - E(X)| \ge 0.5.
$$

Comment majorer la probabilité qu'une personne présente un taux critique?

#### Une seule réponse est possible :

A. en appliquant l'inégalité de Baves.

- **B.** en appliquant l'inégalité de Bienaymé-Tchebychev.
- C. en appliquant la formule de Koenig-Huygens.
- **D.** en appliquant la formule des probabilités totales.

#### L'utilisation des calculatrices est autorisée. Questionnaire à choix unique-Sujet A

#### Question 23. (Calculer, Probabilités)

Parker est un jeune basketteur prometteur. Pour améliorer son tir longue distance, son entraîneur le met au défi de faire une série de 4 tirs à trois points. On suppose que :

o chaque tir est indépendant des précédents :

 $\circ$  la probabilité pour Parker de rentrer un tir longue distance est de  $\frac{2}{3}$ .

On note L la variable aléatoire donnant le nombre de tirs réussis dans chaque série. L'espérance de la variable aléatoire  $L$  est :

#### Une seule réponse est possible :

 $A. 8/3.$  $B. 2/3.$  $C. 1/3.$  $D. 2/8.$ 

Question 24. (Dénombrement, Calculer)

On lance un dé pipé dont les faces sont numérotées de 1 à 6. On suppose que :

 $\circ$  les événements élémentaires  $\{1\}$ ,  $\{2\}$ ,  $\{3\}$  et  $\{4\}$  sont équiprobables.

 $\circ$  la probabilité des événements  $\{5\}$  et  $\{6\}$  est le triple de celle des autres événements. Déterminer la probabilité de l'événement {1}.

#### Une seule réponse est possible :

A. 0.1.  $B. 0.2.$  $C. 0.3.$ D. 0.4.

#### Question 25. (Dénombrement, raisonner)

Une urne contient N boules, avec  $N > 50$ , dont 50 sont noires et les autres sont blanches. Ryem réalise l'expérience *n* fois, de tirer une boule avec remise pour tenter de trouver le nombre total de boules dans l'urne, il obtient les résultats suivants :

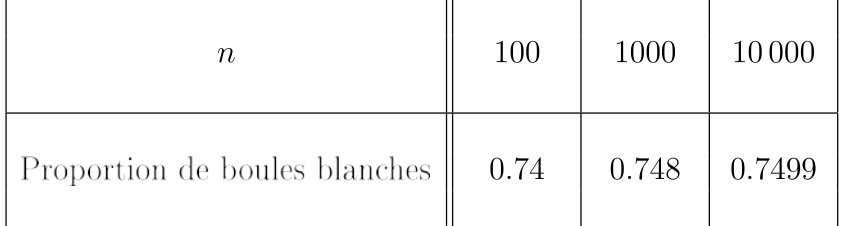

Combien de boules blanches semble-t-il y avoir dans l'urne?

Une seule réponse est possible :

A. 50.

**B.** 150.

 $C. 250.$ 

D. 100.

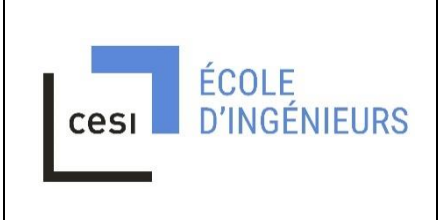

# **Concours commun CESI EPREUVE DE SCIENCES PHYSIQUES POUR L'INGENIEUR – 6 avril 2022**

#### *LISEZ ATTENTIVEMENT CETTE PAGE AVANT DE COMMENCER*

L'épreuve de Sciences Physiques pour l'Ingénieur dure 3 heures. L'énoncé comporte 4 problèmes. Chaque candidat doit en réaliser 3, en fonction de la spécialité choisie à l'inscription.

Les candidats inscrits à la spécialité « **Généraliste** » (code candidat commençant par « G ») réaliseront :

- Le problème I : Fusil jouet
- Le problème II : Etude thermique d'une habitation
- Le problème IIIa : Communications par talkie-walkie

Les candidats inscrits à la spécialité « **Informatique** » (code candidat commençant par « I ») réaliseront :

- Le problème I : Fusil jouet
- Le problème II : Etude thermique d'une habitation
- Le problème IIIb : Modélisation de trafic routier. Cet exercice dispose d'un mémento du langage Python, librement détachable de l'énoncé.

La composition s'effectue exclusivement sur les feuillets recto-verso mis à disposition.

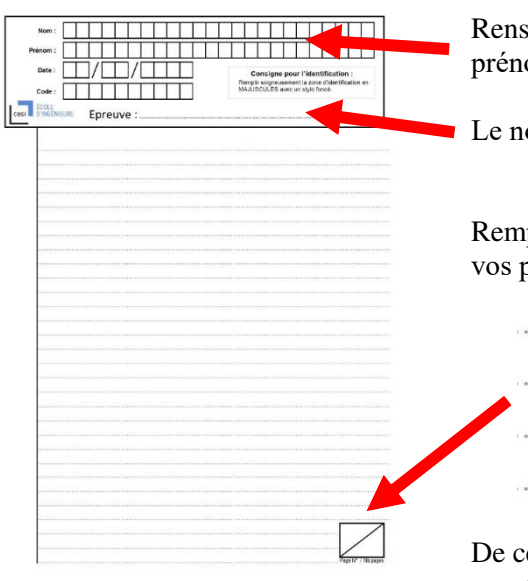

Renseignez clairement le cartouche de chaque feuillet avec vos nom, prénom, code candidat, ainsi que la date du jour de l'épreuve.

Le nom de l'épreuve est « Sciences Physiques pour l'Ingénieur »

Remplissez systématiquement la case de pagination en numérotant vos pages dans l'ordre :

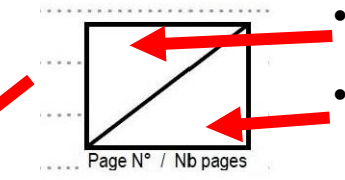

- Numéro de page dans la partie supérieure gauche,
- Nombre total de pages dans la partie inférieure droite.

De cette manière, le recto a un numéro de page impair, le verso un numéro de page pair.

Avant de rendre votre copie, rangez les différents feuillets dans l'ordre de pagination.

Dans le cas où vous repérez ce qui vous semble être une erreur d'énoncé, signalez-le très lisiblement sur votre copie, proposez la correction et poursuivez l'épreuve en conséquence. De même, si cela vous conduit à formuler une ou plusieurs hypothèses, il vous est demandé de la (ou les) mentionner explicitement

Les énoncés et les brouillons seront ramassés à la fin des épreuves pour être détruits.

# **Page laissée volontairement blanche**

# **Epreuve de physique et d'informatique**

Durée : 3H00 Calculatrice non graphique autorisée

Consignes et avertissements :

- Ecrivez au **stylo à bille bleu ou noir** (PAS d'encre effaçable)
- N'utilisez pas de correcteur blanc, mais rayez proprement
- Ecrivez *lisiblement*, avec une taille de caractères raisonnable
- Indiquez votre nom et votre classe sur vos copies et numérotez-les
- Ne rendez pas l'énoncé
- Respectez la numérotation des questions
- Faites les problèmes et les questions des problèmes dans l'**ordre**
- Laissez des espaces pour les questions non traitées
- Encadrez vos résultats

Le respect rigoureux de ces consignes sera pris en compte dans l'évaluation (environ 3 % de la note fi $nale$ ).

Ce sujet comporte 3 problèmes indépendants, chacun de durée approximative 1h00 et comptant pour environ 30 % dans la notation finale.

Attention, le problème III est différent pour les candidats de la filière générale et ceux de la filière informatique.

#### **Problème I - Fusil jouet**

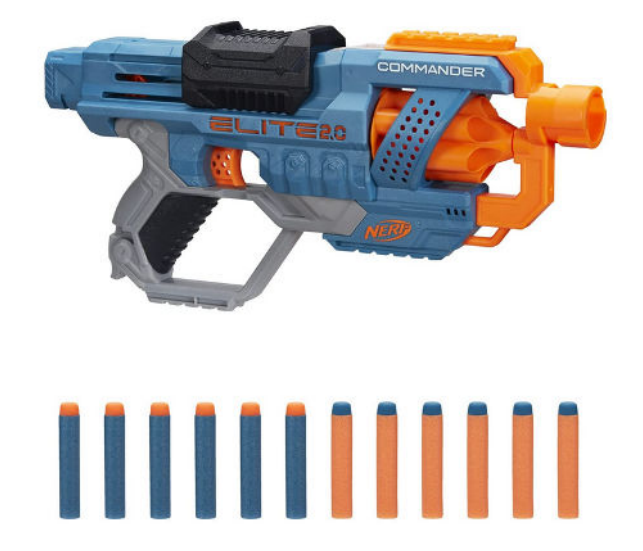

FIGURE 1 – Exemple de fusil jouet (source : www.pistolet-nerf.fr).

On étudie le système de propulsion d'un projectile lancé par un fusil jouet. Dans sa version de base, le joueur actionne une glissière d'avant en arrière, ce qui comprime un ressort de propulsion et amène le projectile contre un plateau fixé au ressort. Une butée s'enclenche alors pour maintenir l'ensemble. L'appui sur la gâchette du jouet dégage la butée, qui libère le plateau et propulse le projectile.

Le référentiel d'étude est le référentiel terrestre, supposé galiléen, dans lequel le fusil est immobile. Le plateau et le projectile sont supposés avoir des dimensions négligeables dans la direction *x*, de sorte que leur position commune sera notée  $x(t)$ . Le projectile est en contact avec les parois du canon. On admet, sauf information contraire, qu'il n'y a aucun frottement. La pesanteur est prise en compte. Dans la première partie de l'étude, la masse M est en contact avec le plateau.

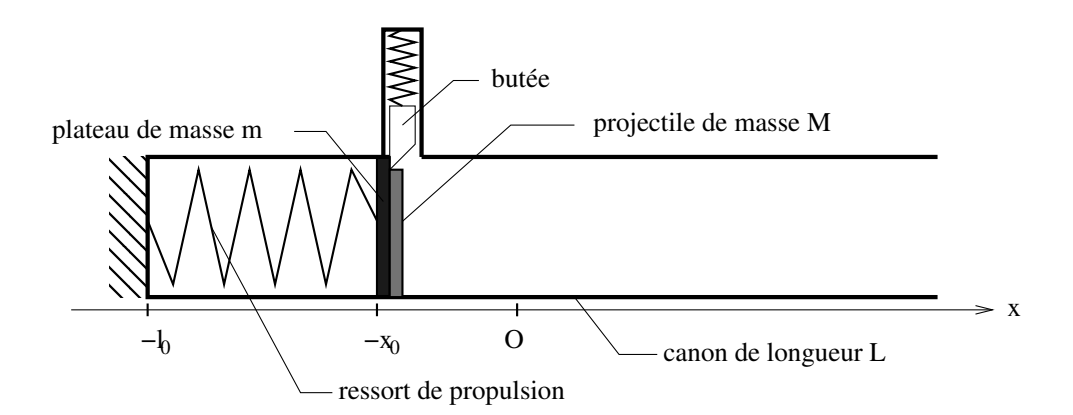

Figure 2 – Schéma du système de propulsion, à l'instant initial.

- **1.** Avec le paramétrage proposé sur la figure 2, à quoi correspond l'origine O du repère ?
- **2.** Quelle force minimale, en norme, l'utilisateur a-t-il dû exercer pour amener le ressort de sa position à vide à la position initiale ?
- **3.** Proposer, en quelques lignes et avec quelques schémas clairs et légendés, un protocole expérimental pour mesurer la constante de raideur d'un ressort linéaire, dont vous rappellerez au préalable une unité possible.

La butée est désormais rétractée par l'appui sur la gâchette par l'utilisateur et le projectile peut se déplacer.

- **4.** Faire le bilan des forces qui s'appliquent sur le système { M + m } à un instant quelconque du mouvement
- **5.** Ecrire la seconde loi de Newton au système  $\{M + m\}$ , à un instant quelconque. La projeter sur l'axe horizontal.
- **6.** En déduire l'expression de  $x(t)$ , position du système {  $M + m$  }, à un instant quelconque.
- **7.** Tracer l'allure de la courbe  $x(t)$  sur l'intervalle de temps  $\left[0;4\pi\sqrt{\frac{M+m}{n}}\right]$ *k* ] .

On s'intéresse à la séparation du projectile avec le plateau

- **8.** Faire un bilan des forces pour le projectile, lorsqu'il est encore en contact avec le plateau. Quelle grandeur s'annule lorsque le contact est rompu ?
- **9.** Montrer que l'instant de séparation *τsep* entre le projectile et le plateau s'écrit :

$$
\tau_{sep} = \frac{\pi}{2} \sqrt{\frac{M+m}{k}}
$$

puis déterminer la position *xsep* où a lieu cette séparation, et ainsi que la vitesse (en norme) du projectile, notée *vsep*, à cet instant.

Le projectile est désormais séparé du plateau. On souhaite déterminer la norme de la vitesse du projectile en sortie du canon.

**10.** Par une approche énergétique simple, montrer que la norme de cette vitesse vaut :

$$
v_{sortie} = \sqrt{\frac{kx_0^2}{M+m}}
$$

**11.** En fait, le projectile subit une force de frottement avec l'air non négligeable. On admet qu'elle s'écrit :

$$
\vec{f}_{air} = -\alpha v^2 \vec{u}_x
$$

D'après vous, de quoi peut dépendre le coefficient *α* ?

**12.** L'origine des temps étant désormais prise à l'instant de séparation du projectile avec le plateau, vérifier que la norme de la vitesse du projectile s'écrit :

$$
v(t) = \frac{1}{\frac{\alpha}{m}t + \frac{1}{v_{sep}}}
$$

Commenter cette formule.

**13.** On admet que la position du projectile s'écrit :

$$
x(t) = x_{sep} + \frac{m}{\alpha} \ln \left( v_{sep} \frac{\alpha}{m} t + 1 \right)
$$

En déduire que la vitesse (en norme) du projectile à la sortie du canon s'écrit :

$$
\sqrt{\frac{kx_0^2}{M+m}}\exp\left(-\frac{\alpha L}{m}\right)
$$

#### **Problème II - Etude thermique d'une habitation**

Formulaire :

• Opérateur gradient en coordonnées cartésiennes pour une fonction  $f(x, y, z)$ :

$$
\overrightarrow{\text{grad}}(f) = \frac{\partial f}{\partial x}\vec{u}_x + \frac{\partial f}{\partial y}\vec{u}_y + \frac{\partial f}{\partial z}\vec{u}_z
$$

Données numériques :

- Epaisseur d'un vitrage simple : 1*,* 0*.*10−<sup>2</sup> m
- Epaisseur de l'air (fenêtre à double vitrage) : 0*,* 3*.*10−<sup>2</sup> m
- Epaisseur d'un mur en béton : 20*.*10−<sup>2</sup> m
- Surface de la façade vitrée : 14 $\mathrm{m}^2$
- Surface d'un mur sans vitrage : 14 m<sup>2</sup>
- Surface du plafond :  $49 \text{ m}^2$
- Surface du plancher :  $49 \text{ m}^2$
- Conductivité thermique du verre : 1*,* 2 W/m/K
- Conductivité thermique de l'air : 1*,* 0*.*10−<sup>2</sup> W/m/K
- Conductivité thermique du béton : 0*,* 9 W/m/K
- Débit massique du fluide R717 dans la pompe à chaleur : 2*,* 9*.*10−<sup>3</sup> kg/s

On étudie l'isolation et le chauffage d'une habitation, en vue d'établir un diagnostic énergétique.

**14.** Rappeler la loi de Fourier, reliant le vecteur densité de courant thermique  $\vec{j}_{th}$  à la température *T* et à la conductivité thermique *λ*.

On considère un milieu solide homogène, de masse volumique *ρ*, de conductivité thermique *λ* et de capacité thermique massique *c*. On suppose que des transferts thermiques y ont lieu, dans la direction de l'axe *x* (système de coordonnées cartésiennes) et que les diverses variables physiques ne dépendent que de *x*. Il n'y a aucune source d'énergie au sein du milieu. Enfin, on suppose que le régime est stationnaire.

- **15.** A l'aide d'un bilan d'énergie 1D, effectué sur une tranche de ce milieu comprise entre *x* et *x*+*dx*, de section *S*, étudié entre *t* et *t* + *dt*, établir l'équation différentielle portant sur la température *T*(*x*).
- **16.** Justifier que le flux du vecteur  $\vec{j}_{th}$  à travers une section droite S (l'élément de surface étant orienté selon  $+\vec{u}_x$  située à une abscisse *x* quelconque est indépendant de *x*. Ce flux sera désormais noté  $\Phi_{th}$ .
- **17.** En déduire que, pour *x* quelconque :

$$
T(x) - T(x + e) = R_{th} \Phi_{th} \text{ avec } R_{th} = \frac{e}{\lambda \times S}
$$

où *e* est une épaisseur quelconque. On admettra dans toute la suite que cette formule est valable également dans les milieux non solides.

L'habitation étudiée comporte des fenêtres à double vitrage (cf figure 3). On suppose valides les hypothèses retenues pour aboutir au résultat de la question 17. On ne tient pas compte des éventuels échanges thermiques convectifs.

**18.** Etablir, en justifiant, l'expression de la résistance thermique de la fenêtre à double vitrage, notée  $R_{th,f}$ .

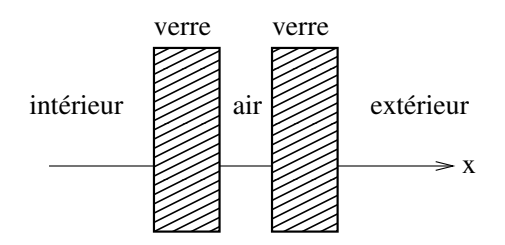

Figure 3 – Schéma d'une fenêtre à double vitrage. Les transferts thermiques sont selon l'axe *x*.

L'habitation, inspirée d'une architecture bioclimatique, a une forme géométrique simplifiée, parallélépipédique, avec un toit plat (cf figure 4). Les murs Nord, Est et Ouest sont identiques et sans fenêtre. La façade Sud est modélisée par une unique fenêtre à double vitrage. On suppose que le plancher et le toit sont parfaitement isolés.

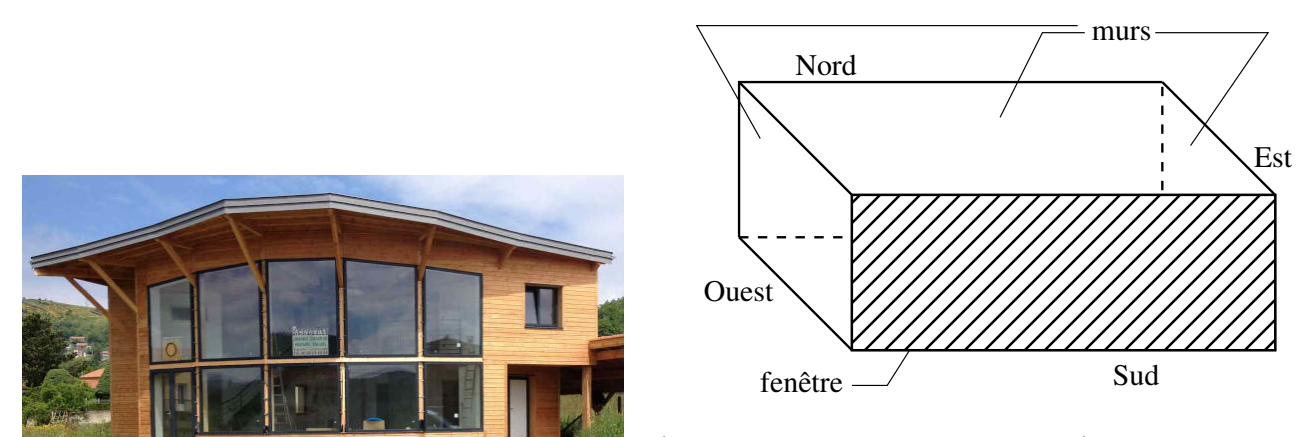

Exemple de maison bioclimatique (source : www.eco-architecte.com) à gauche. Schéma simplifié de l'habitation à droite.

- **19.** Que vaut la résistance thermique du plancher (ou du toit) ?
- **20.** Calculer numériquement la résistance thermique d'un des murs sans fenêtre, notée *Rth,mur*.
- **21.** Calculer numériquement la résistance thermique de la façade Sud entièrement vitrée, notée *Rth,f* .
- **22.** En déduire alors l'expression de la résistance thermique de l'habitation complète, pour les transferts thermiques entre l'intérieur et l'extérieur. Faire l'application numérique.

L'habitation étudiée possède comme système de chauffage une pompe à chaleur air-air, fonctionnant en régime stationnaire. Un fluide frigorigène, référencé R717, passe successivement dans les dispositifs suivants :

- un compresseur, parfaitement calorifugé, où le fluide subit une évolution adiabatique réversible,
- un échangeur de chaleur n°1 (pas de parties mobiles), où le fluide subit une évolution isobare,
- un détendeur (pas de parties mobiles), où le fluide subit une évolution adiabatique,

• un échangeur de chaleur n°2 (pas de parties mobiles), où le fluide subit une évolution isobare. On note :

- A, l'état du fluide à l'entrée du compresseur, où le fluide est sous forme de vapeur saturante à une température de 0◦C ;
- B, l'état du fluide à l'entrée de l'échangeur n°1, où la pression est de 10 bar ;
- C, l'état du fluide à l'entrée du détendeur, où le fluide est sous forme de liquide saturant ;
- D, l'état du fluide à l'entrée de l'échangeur n°2, où la température est de 0◦C.

Le diagramme pression - enthalpie massique du fluide R717 est représenté sur la figure 5.

Enfin, on rappelle la formule du premier principe pour les systèmes ouverts en régime stationnaire (appelé parfois premier principe industriel), possédant une seule entrée et une seule sortie, en négligeant toute variation d'énergie cinétique ou d'énergie potentielle :

$$
\Delta h = w_u + q
$$

où ∆*h* est la variation d'enthalpie massique du fluide circulant entre l'entrée et la sortie, *w<sup>u</sup>* le travail massique utile et *q* la chaleur massique échangée avec l'extérieur.

- **23.** Lire l'enthalpie massique du fluide en A, B, C et D. Puis évaluer la variation d'enthalpie massique du fluide, lors de son passage dans chacun des quatre dispositifs de la pompe à chaleur.
- **24.** Définir et évaluer le coefficient de performance (C.O.P) de la pompe à chaleur (parfois aussi appelé efficacité thermodynamique).
- **25.** Si la température extérieure est de 5◦C, quelle sera, en régime stationnaire, la température à l'intérieur de l'habitation avec ce seul système de chauffage ?

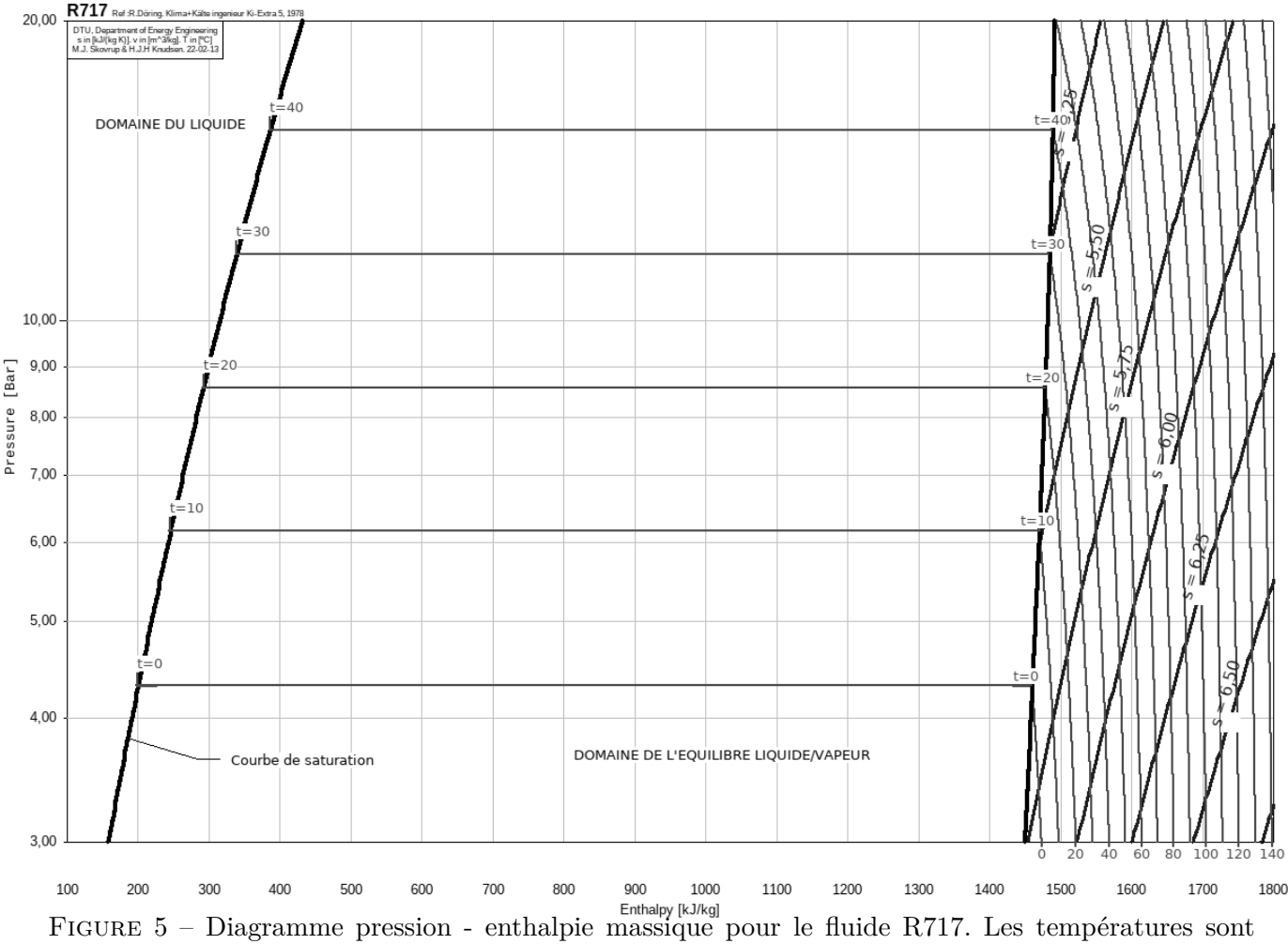

exprimées en ◦C, les pression en bar, les enthalpies en kJ/kg (plage de valeurs allant de 100 à 1800 et les entropies massiques en  $J/K/kg$  (plage de valeurs allant de 5,25 à 6,50).

#### **Problème IIIa - Communications par talkie-walkie**

ATTENTION, seuls les candidats de la filière générale doivent traiter ce problème.

Formulaire :

- Valeur moyenne (sur une période) de  $\cos^2(\omega t + \phi) = 1/2$
- Quelques formules d'analyse vectorielle, où  $\vec{A}$  un champ vectoriel quelconque :

$$
\operatorname{div}\left(\overrightarrow{\mathrm{rot}}\left(\overrightarrow{A}\right)\right) = 0
$$

$$
\operatorname{div}\left(\overrightarrow{\mathrm{grad}}\left(A\right)\right) = \Delta \overrightarrow{A}
$$

$$
\overrightarrow{\mathrm{rot}}\left(\overrightarrow{\mathrm{rot}}\left(\overrightarrow{A}\right)\right) = \overrightarrow{\mathrm{grad}}\left(\operatorname{div}\left(\overrightarrow{A}\right)\right) - \Delta \overrightarrow{A}
$$

• Système de coordonnées sphériques  $(r, \theta, \varphi)$ :

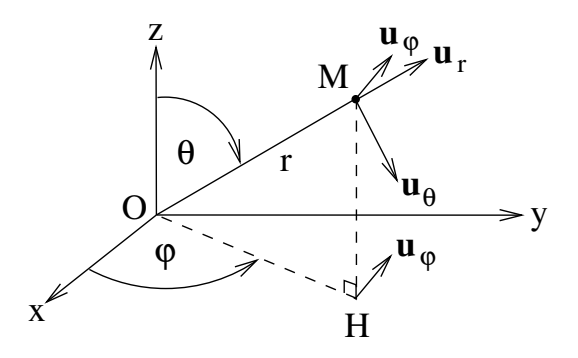

Figure 6 – Système de coordonnées sphériques.

Données numériques :

- Célérité des ondes électromagnétiques dans le vide :  $c = 3, 0.10^8$  m/s
- Permittivité électrique du vide :  $\varepsilon_0 = 8, 8.10^{-12}$  F/m
- Perméabilité magnétique du vide :  $\mu_0 = 4\pi .10^{-7}$  H/m

On s'intéresse à quelques aspects physiques et technologiques associés à la communication par talkie-walkie. Il s'agit d'un émetteur-récepteur radio mobile (cf figure 7) utilisé pour de nombreuses applications (aéronautique, nautisme, loisirs, randonnées, ...). On admettra que l'air a les mêmes propriétés que le vide pour la propagation des ondes électromagnétiques.

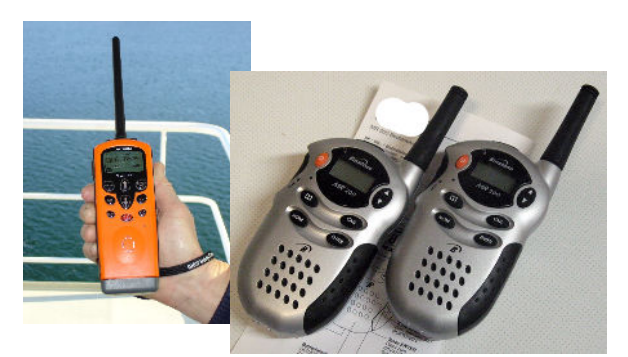

FIGURE  $7$  – Exemples de talkie-walkies (source : https ://fr.wikipedia.org).

- **26.** Ecrire les équations de Maxwell dans le vide.
- **27.** Les combiner entre elles pour obtenir l'équation de propagation du champ électrique. Nommer cette célèbre équation.
- **28.** On suppose que l'antenne correspond à la moitié de la longueur d'onde des ondes électromagnétiques émises. Estimer cette longueur d'onde *λ*, en déduire la fréquence correspondante et indiquer le domaine du spectre électromagnétique associé.
- **29.** On admet que l'antenne, verticale d'axe *Oz*, émet une onde électromagnétique vérifiant les expressions suivantes, dans le système de coordonnées sphériques, où O est le centre de l'antenne et M un point quelconque de l'espace :

$$
\vec{E}(M,t) = -\frac{\mu_0}{4\pi r} \omega^2 p_0 \sin(\theta) \cos\left(\omega \left(t - \frac{r}{c}\right)\right) \vec{u}_{\theta}
$$

$$
\vec{B}(M,t) = -\frac{\mu_0}{4\pi rc} \omega^2 p_0 \sin(\theta) \cos\left(\omega \left(t - \frac{r}{c}\right)\right) \vec{u}_{\varphi}
$$

valables pour  $r \gg \lambda$ .  $p_0$  est une constante dépendant de l'antenne. Commenter ces expressions (direction et sens de propagation, direction de polarisation, structure, dépendance avec *r*, isotropie du rayonnement, ...).

- **30.** Rappeler la formule du vecteur de Poynting. En déduire l'expression de la valeur moyenne (sur une période) de sa norme.
- **31.** En prenant  $p_0 = 7, 7.10^{-9}$  C.m,  $\theta = \frac{\pi}{0}$  $\frac{\pi}{2}$  rad et  $\omega = 2,8.10^9$  rad/s, évaluer la portée d'une communication, sachant que le récepteur talkie-walkie est capable de détecter une puissance surfacique minimale de 6*,* 0*.*10−<sup>8</sup> W.m−<sup>2</sup> .

On admet que le récepteur a une antenne filaire, qu'on peut représenter sous la forme d'une spire conductrice carrée de côté *a*, d'inductance propre *L*, refermée sur une résistance *R*. La spire est à une distance *d* (avec  $d \gg \lambda$  et  $d \gg a$ ) de l'émetteur et est située dans le plan  $O(xz)$  (cf figure 8), orienté par rapport à l'émetteur dans une direction où le champ électromagnétique a une amplitude (en norme) maximale. On suppose également que le champ électromagnétique est uniforme à l'échelle de la spire.

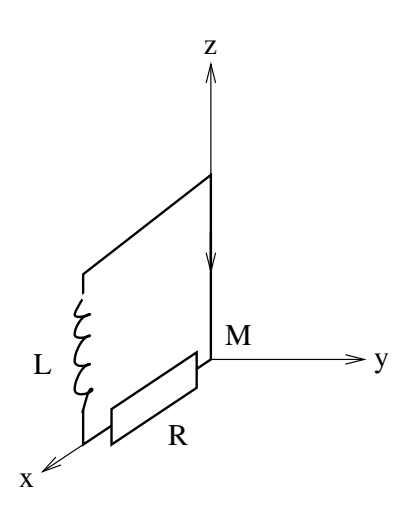

Figure 8 – Schéma de l'antenne du récepteur. La flèche dessinée impose l'orientation de la spire.

**32.** Que valent les angles *φ* et *θ* avec cette configuration et cette position de l'antenne du récepteur, par rapport à l'émetteur ? En posant

$$
E_0 = \frac{\mu_0}{4\pi d} \omega^2 p_0 \text{ et } B_0 = \frac{\mu_0}{4\pi d c} \omega^2 p_0 \text{ et } \psi = \frac{\omega d}{c}
$$

exprimer les champs électrique et magnétique au niveau de l'antenne, dans la base du système de coordonnées *cartésiennes*.

**33.** Quel phénomène a lieu au niveau de l'antenne. Justifier.

**34.** Montrer que l'équation régissant le courant qui circule dans la spire s'écrit :

$$
\frac{di}{dt} + \frac{R}{L}i = \frac{B_0 a^2 \omega}{L} \sin(\omega t - \psi)
$$

**35.** En régime permanent sinusoïdal (appelé aussi régime sinusoïdal forcé), déterminer l'expression de l'amplitude de  $i(t)$  en fonction de la pulsation  $\omega$ .

Le signal émis par l'émetteur résulte d'une modulation d'amplitude du signal utile (voix de l'utilisateur convertie en signal électrique). La fréquence de la porteuse est de 446 MHz.

- **36.** Rappeler la plage de fréquences audibles par l'oreille humaine. En admettant que le spectre du signal utile soit uniforme (fonction "porte") sur cette plage de fréquences audibles, représenter l'allure du spectre du signal émis modulé en amplitude et préciser les valeurs remarquables de fréquence.
- **37.** Pour récupérer le signal utile (et l'envoyer ensuite au haut-parleur du talkie-walkie récepteur), après une étape d'amplification, on met en oeuvre une technique de détection synchrone, constituée d'un circuit multiplieur (qui multiplie le signal reçu par la porteuse) suivie d'un filtre passebas. Proposer un montage passe-bas simple et préciser, en justifiant, des valeurs numériques permettant de récupérer, après ce filtrage, le signal utile.

#### **Problème IIIb - Modélisation de trafic routier**

ATTENTION, seuls les candidats de la filière informatique doivent traiter ce problème.

Un memento Python 3 est fourni en fin d'énoncé. Sauf contre-indication, l'utilisation de commandes absentes de ce memento et l'importation de quelconques modules ne sont pas autorisées. D'autre part, il est inutile de commenter les fonctions que vous concevez. Enfin, cet énoncé précise les annotations de type pour les fonctions à concevoir. Par exemple :

fct(a: int, LL: list, test: bool) -> tuple

indique que le paramètre a est de type entier, LL est de type liste, test est de type booléen et que la fonction fct renvoie un tuple (ou n-uplet). Cependant, sur votre copie, vous n'écrirez jamais ces annotations, mais juste fct(a, LL, test).

On modélise le trafic routier d'une file de véhicules sur une route à l'aide d'une liste Python L. Cette liste, de longueur  $N \geq 1$ , contient des entiers valant soit 1 (présence d'un véhicule sur cette zone de la route (qu'on appellera *case*)), soit 0 (absence de véhicule dans la case). Par convention, il ne peut y avoir au plus qu'un véhicule par case.

**38.** On admet qu'un entier décimal non signé est codé sur 10 bits. Quel est le plus grand entier décimal représentable ?

Afin de faciliter l'étude de grandes files, on peut voir la liste L comme un nombre binaire à N bits. Mais un être humain pouvant facilement faire des erreurs de recopie entre des suites de 0 et de 1, on préfère avoir une représentation décimale.

**39.** Ecrire une fonction

list to dec(L: list)  $\rightarrow$  int

qui prend comme paramètre une liste, supposée non vide, de 0 et de 1, et qui renvoie la représentation décimale évoquée plus haut. Le bit de poids le plus fort est le premier élément de la liste. Il est interdit d'utiliser les commandes str ou int. Par exemple, list\_to\_dec([0, 0, 1, 0, 1, 1]) renvoie 11.

 $0 \mid 1 \mid 0 \mid 1 \mid 1 \mid \rightleftharpoons [0, 0, 1, 0, 1, 1] \Rightarrow 11$ 

Figure 9 – Représentations diverses d'une file de véhicules.

**40.** Ecrire la fonction réciproque

```
dec_to_list(dec: int, N: int) -> list
```
qui prend comme paramètre un entier décimal positif ou nul et un entier strictement positif et qui renvoie une liste de 0 et de 1, correspondant à la représentation évoquée plus haut. Par convention, si la représentation binaire de dec est trop petite, on ajoutera à la liste des valeurs nulles, par la gauche, afin d'avoir une liste à N éléments. Il est interdit d'utiliser la commande bin. Par exemple, dec\_to\_list(11,6) renvoie  $[0, 0, 1, 0, 1, 1]$ . Indication : utiliser les opérations division entière (symbole //) et modulo (symbole %).

**41.** Quel problème est soulevé quand on veut exécuter dec\_to\_list(10, 3) ? Quelle condition sur les paramètres de la fonction faudrait-il tester, pour s'assurer que ce problème n'ait jamais lieu ?

Les véhicules se déplacent de gauche à droite (ce qui correspond, pour la liste équivalente, à faire des déplacements d'éléments dans le sens des indices croissants). On suppose qu'une distance de sécurité minimale est requise entre deux véhicules qui se suivent : ils doivent être séparés par au moins deux cases vides. Lors d'une étape de simulation, les règles suivantes s'appliquent :

- Chaque véhicule se déplace au plus d'une case : si la distance de sécurité est respectée avec le véhicule qui le précède, le véhicule se déplace d'une case. Sinon, pas de déplacement.
- Un véhicule situé sur la dernière case disparaît de la liste et n'est plus pris en compte.
- Un entier (0 ou 1) est fourni et remplace l'élément d'indice 0 de la liste L, indiquant l'arrivée ou non d'un nouveau véhicule par la gauche dans la file. Cependant, si les distances de sécurité ne sont pas respectées (présence de véhicule sur les cases d'indice 0 ou 1), aucun véhicule ne peut rentrer par la gauche.
- **42.** Ecrire une fonction

```
peut bouger(L: list, k: int) -> bool
```
qui prend pour paramètres une liste L de 0 et de 1, et un entier k et qui renvoie un booléen indiquant si un véhicule située sur la case d'indice k peut se déplacer lors de la prochaine étape de simulation. Par convention, si la case est vide, True est renvoyé. De plus, un véhicule situé sur la case la plus à droite d'une file peut toujours se déplacer. Par exemple, peut bouger( $[1,0,1,0,0,1]$ , 0) renvoie False, alors que peut bouger( $[1,0,1,0,0,1]$ , 2) ou peut\_bouger( $[1,0,1,0,0,1]$ , 5) renvoient True.

**43.** Recopier la fonction file\_suivante et remplacer la commande pass par une ou plusieurs lignes de code approprié pour réaliser une étape de simulation. La liste L représente la file de véhicules à actualiser et la liste Lentrant désigne la liste de 0 et de 1 qui peuvent rentrer par la gauche de L (le dernier élément de Lentrant entrant en premier).

```
def file_suivante(L: list, Lentrant: list) -> list:
    N = len(L)LL = [0]*Nfor k in range(N-1):
        pass # à remplacer par vos lignes de code
    if Lentrant[-1] == 0:
        Lentrant.pop()
    else:
        if L[0] == 0 and L[1] == 0:
            Lentrant.pop()
            LL[0] = 1
    return LL
```
**44.** Enfin, on définit la fonction

```
def simu_file(P: int, L: list, Lentrant: list) -> list:
    "''"avec len(Lentrant) = P
    "''"for k in range(P):
        L = file\_suivante(L, Lentrant)return L
```

```
Que renvoie
```
simu\_file(4, [1,0,0,1,1,0,0], [1,0,1,0])

Pour éviter d'introduire une liste Lentrant, on peut imaginer que l'entier qui sort à droite est réintroduit immédiatement à gauche. On parle en simulation numérique de conditions aux limites périodiques. On peut alors voir la file de véhicules comme un cycle (on parlera de *file cyclique*). Cela pourrait modéliser par exemple un rond-pont sans entrée, ni sortie.

**45.** Ecrire une fonction

peut\_bouger\_cycle(L: list, k: int) -> bool

qui indique si l'élément d'indice k d'une liste de 0 et de 1 peut bouger lors de la prochaine étape de simulation. Par exemple, peut\_bouger\_cycle([1, 0, 1, 0, 0, 1], 2) renvoie True, alors que peut\_bouger\_cycle([1, 0, 1, 0, 0, 1], 5) renvoie False. Indication : utiliser le modulo (symbole % en Python) qui calcule le reste d'une division entière d'un entier par un autre ; par exemple

 $0\%3 \rightarrow 0$   $3\%3 \rightarrow 0$  $1\%3 \rightarrow 1$   $4\%3 \rightarrow 1$  $2\%3 \rightarrow 2$  ...

**46.** Ecrire une fonction

cycle suivant(L: list)  $\rightarrow$  list

qui renvoie la file cyclique issue de L après une étape de simulation.

**47.** On fournit la fonction

```
def simu_cycle(P: int, L: list) -> list:
    for k in range(P):
        L = cycle_suivant(L)return L
```
Que renvoie

simu\_cycle(4, [1,0,0,1,1,0,0])

- **48.** Proposer une file cyclique de longueur 10, *avec le moins de 1 possibles*, de sorte que cette file est inchangée au cours d'une simulation (on peut parler de file stationnaire).
- **49.** Une file cyclique étant constituée d'un nombre fini de 0 et de 1, on montre qu'au bout d'un certain nombre de simulations, on finit soit par atteindre une file stationnaire, soit par atteindre une file périodique (qu'on retrouve identique au bout d'un même nombre de simulations). Ecrire une fonction

```
statio_ou_periodiq(L: list) -> bool
```
qui prend pour argument une file cyclique et qui renvoie un booléen indiquant si cette file devient une file stationnaire (état True) ou une file périodique (état False).

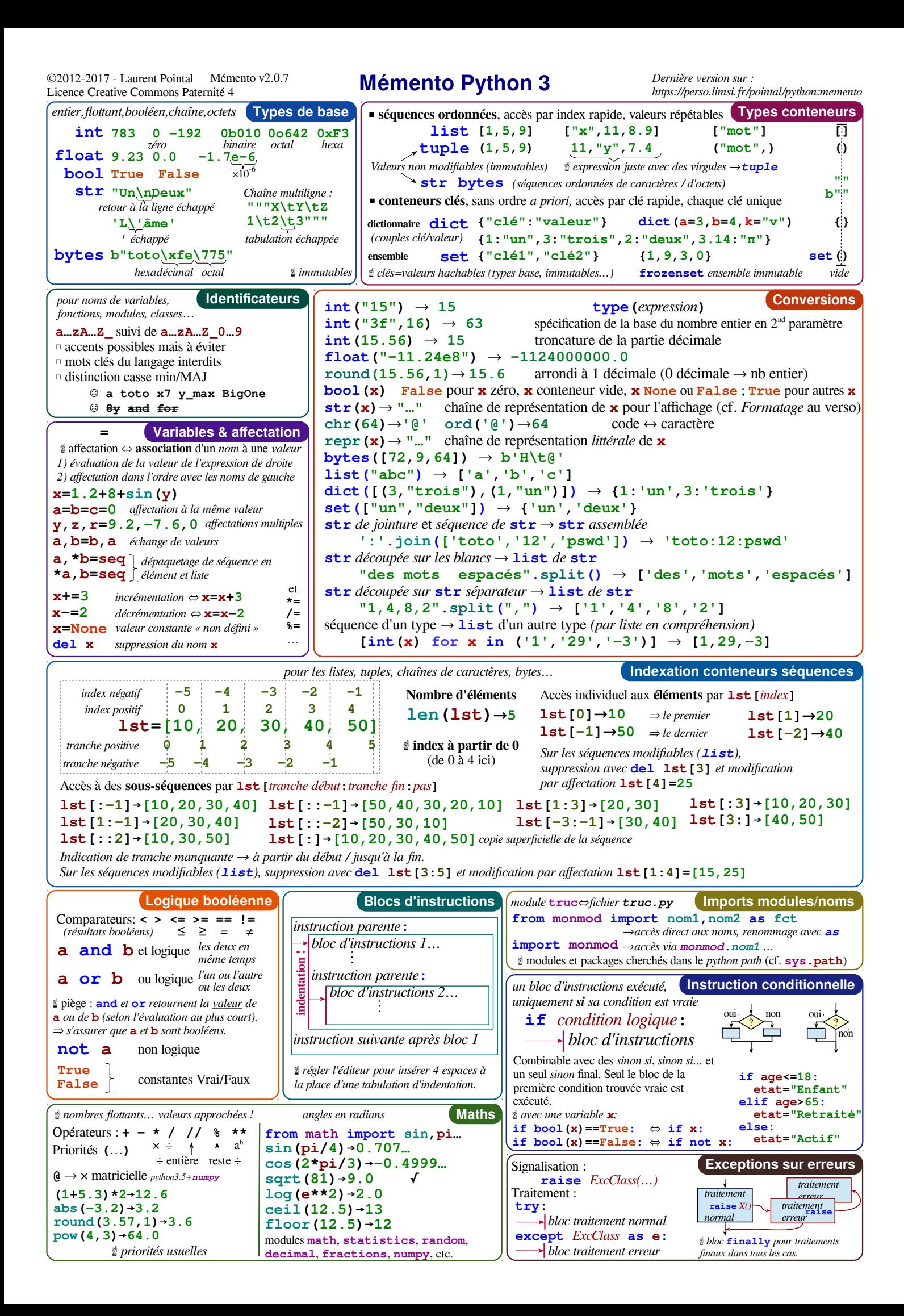

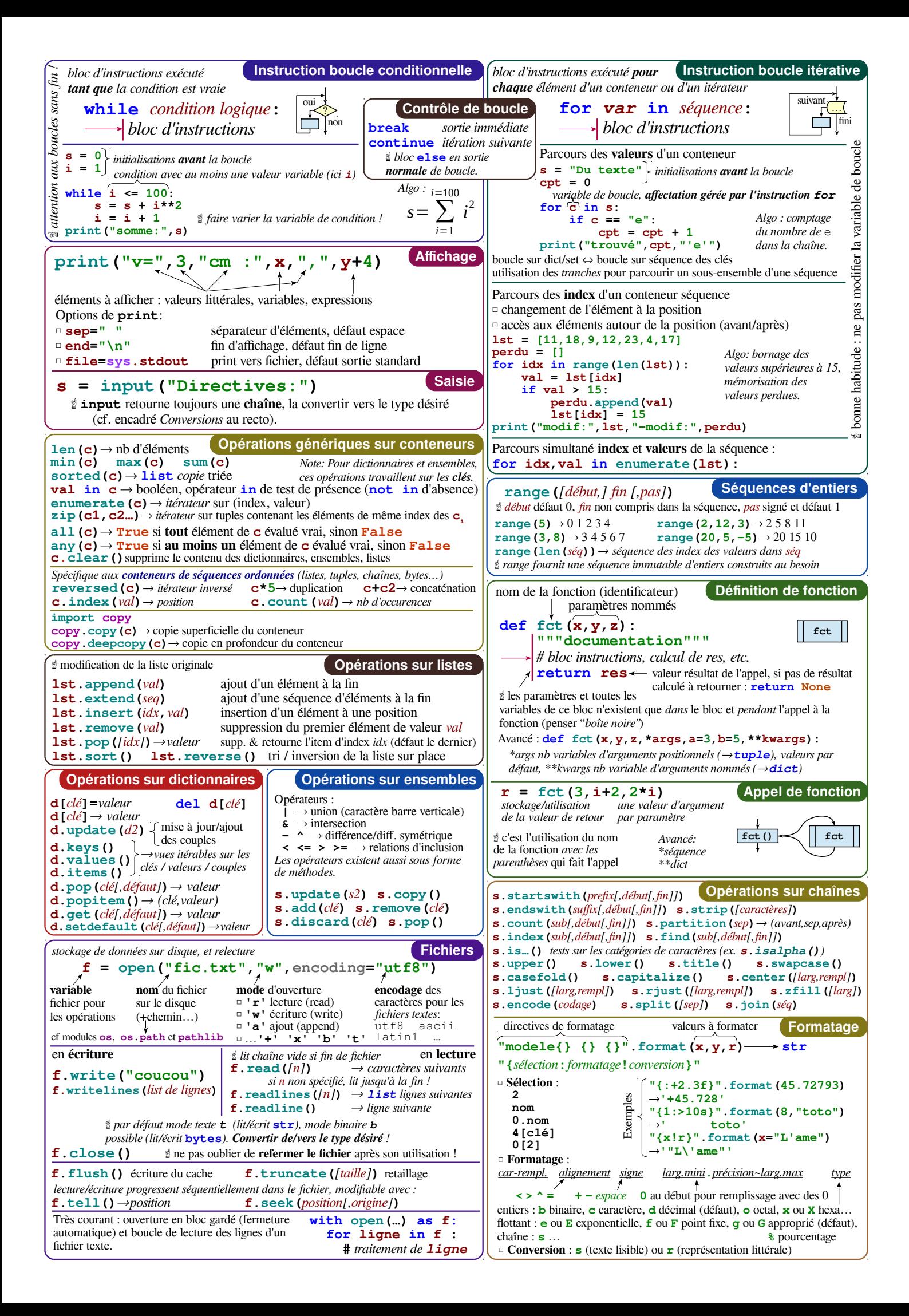

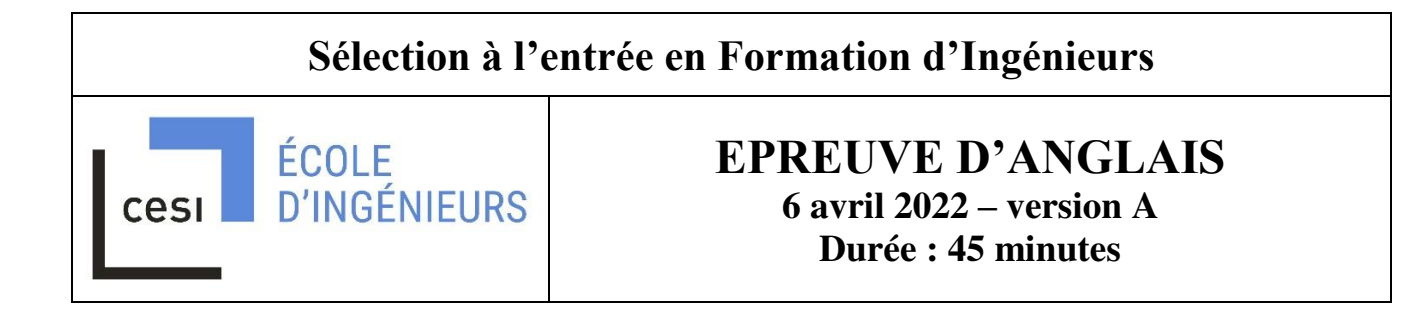

Cette épreuve comporte 40 questions. Pour chaque question, quatre réponses sont proposées, parmi lesquelles il existe une et une seule bonne réponse.

Utilisez la grille réponse qui est mise à votre disposition pour répondre. Ces grilles sont corrigées optiquement. Veuillez écrire clairement et proprement. En cas de rature, demandez une nouvelle grille.

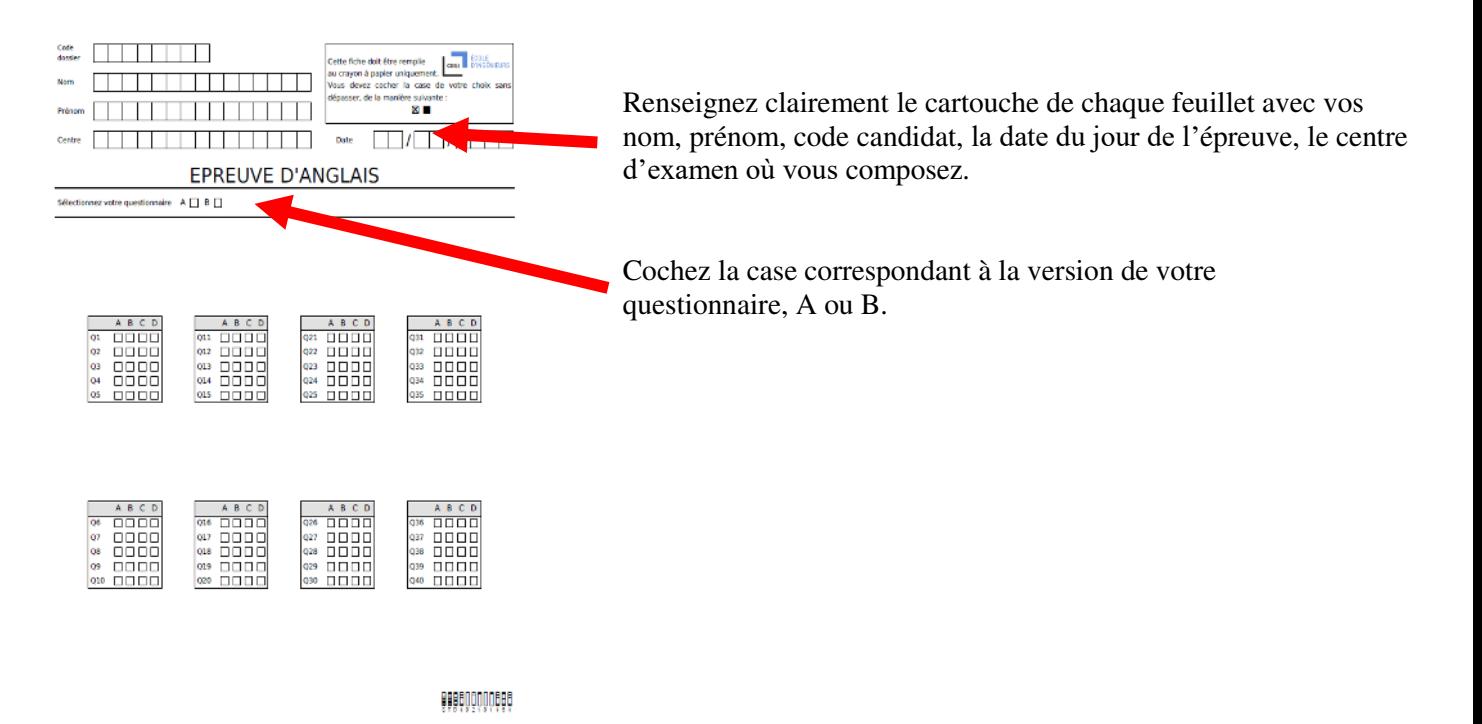

L'énoncé de l'épreuve est ramassé avec vos brouillons et votre grille réponse.

Bon courage !

# **Page laissée volontairement blanche**

#### **Questions 1 to 20 : Choose the one word or phrase that best completes the sentence :**

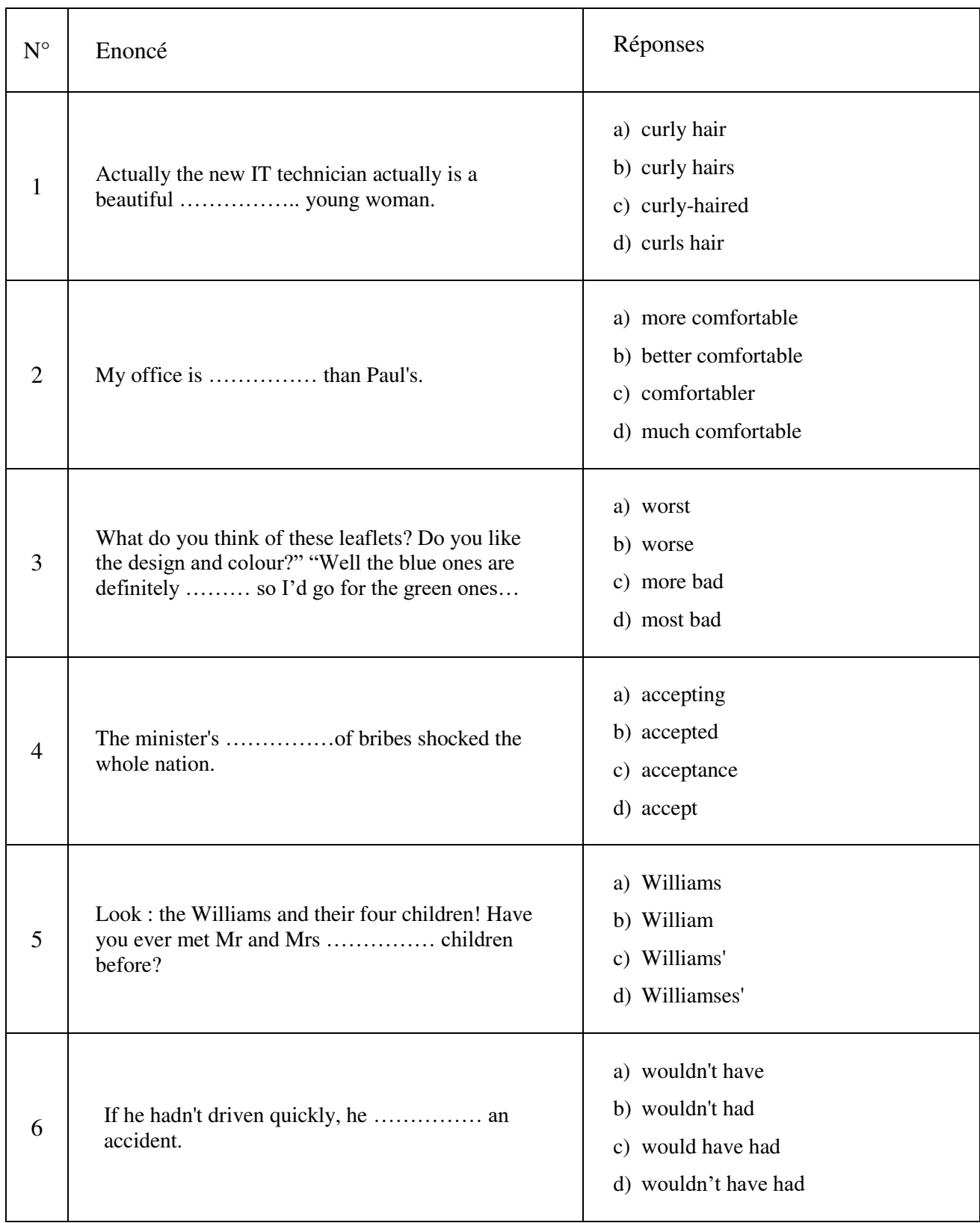

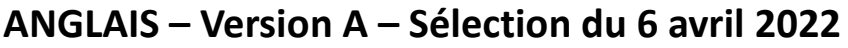

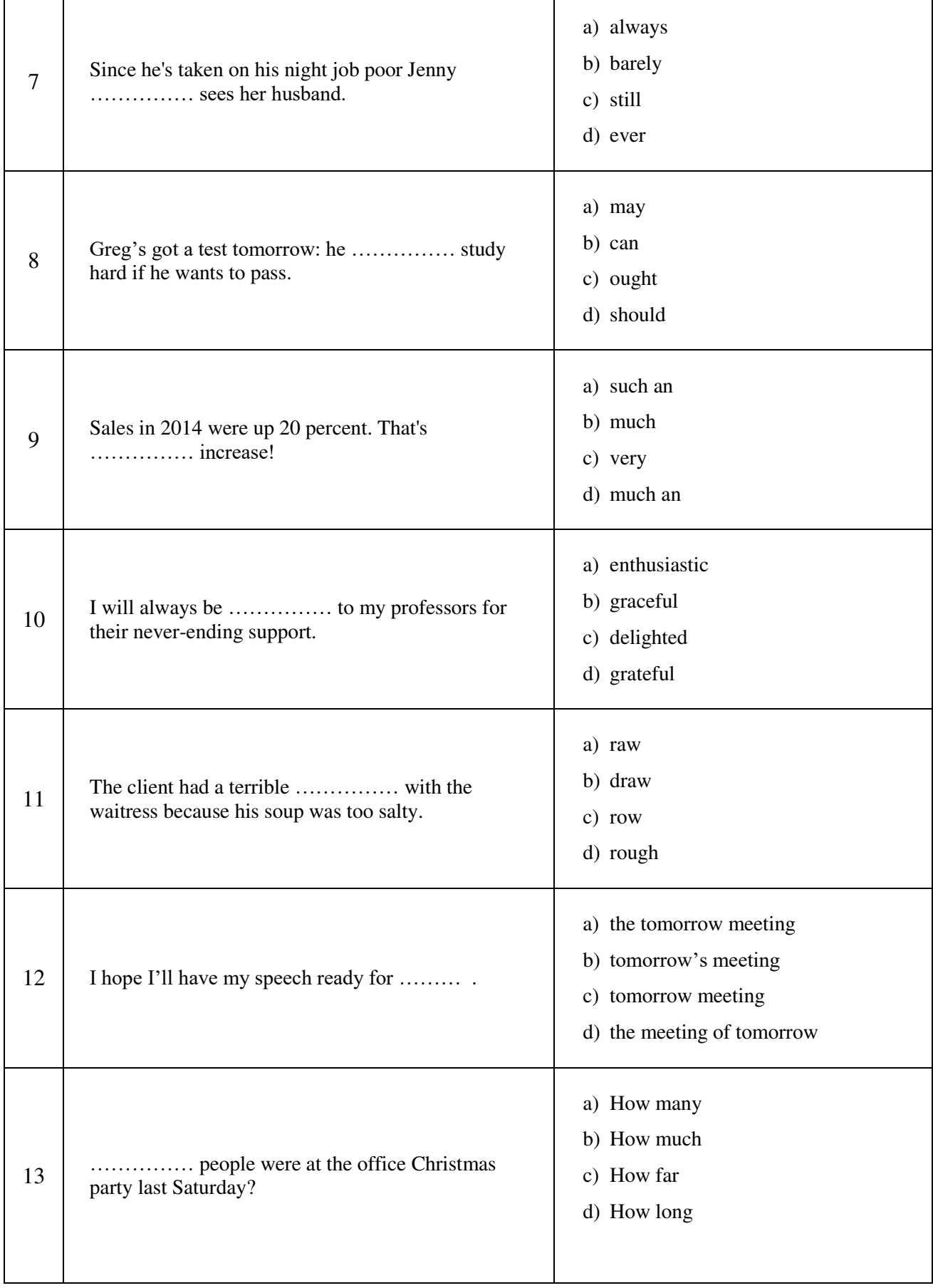

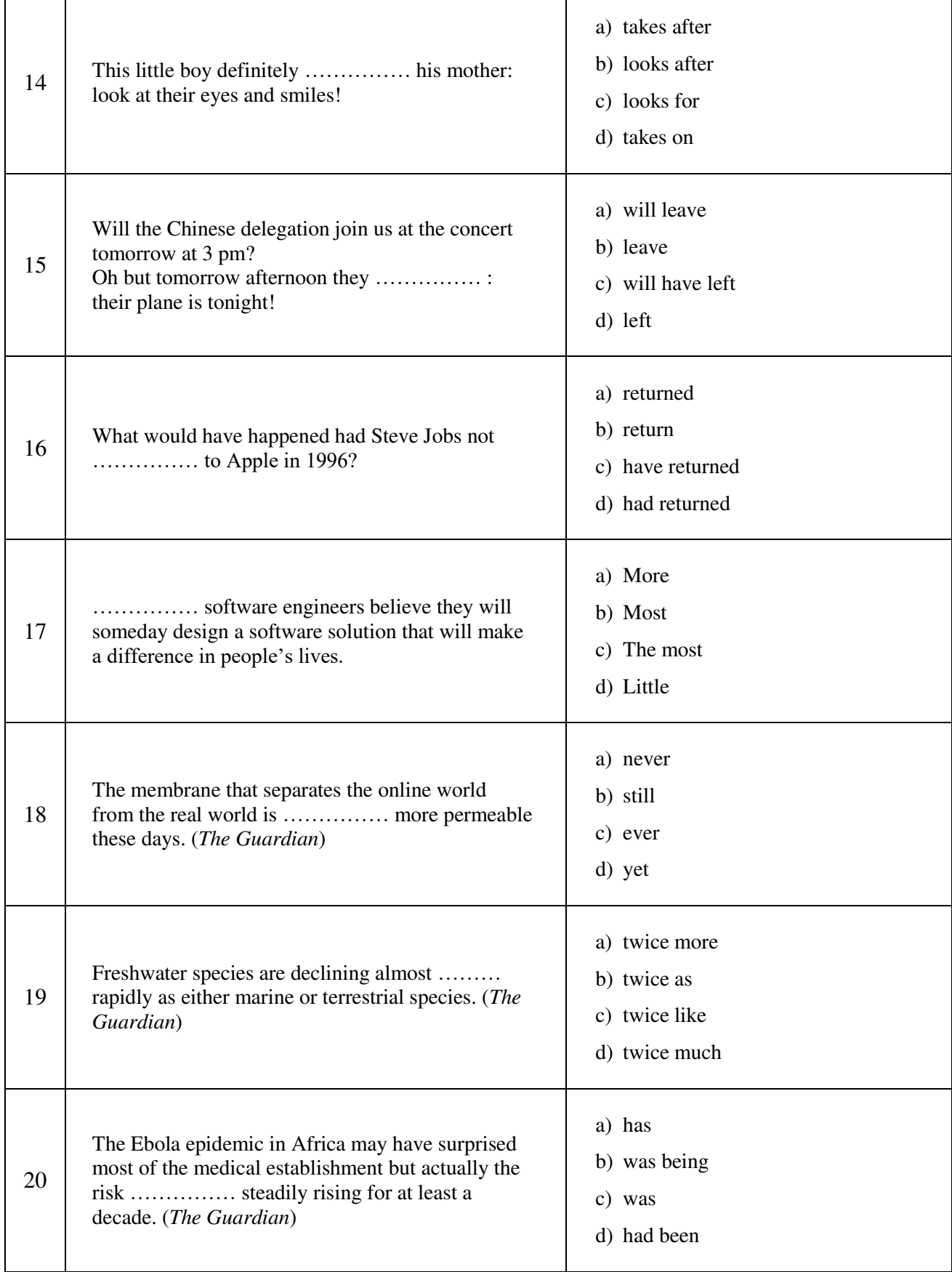

### **Questions 21 to 40 : Find the one word or phrase which is incorrect :**

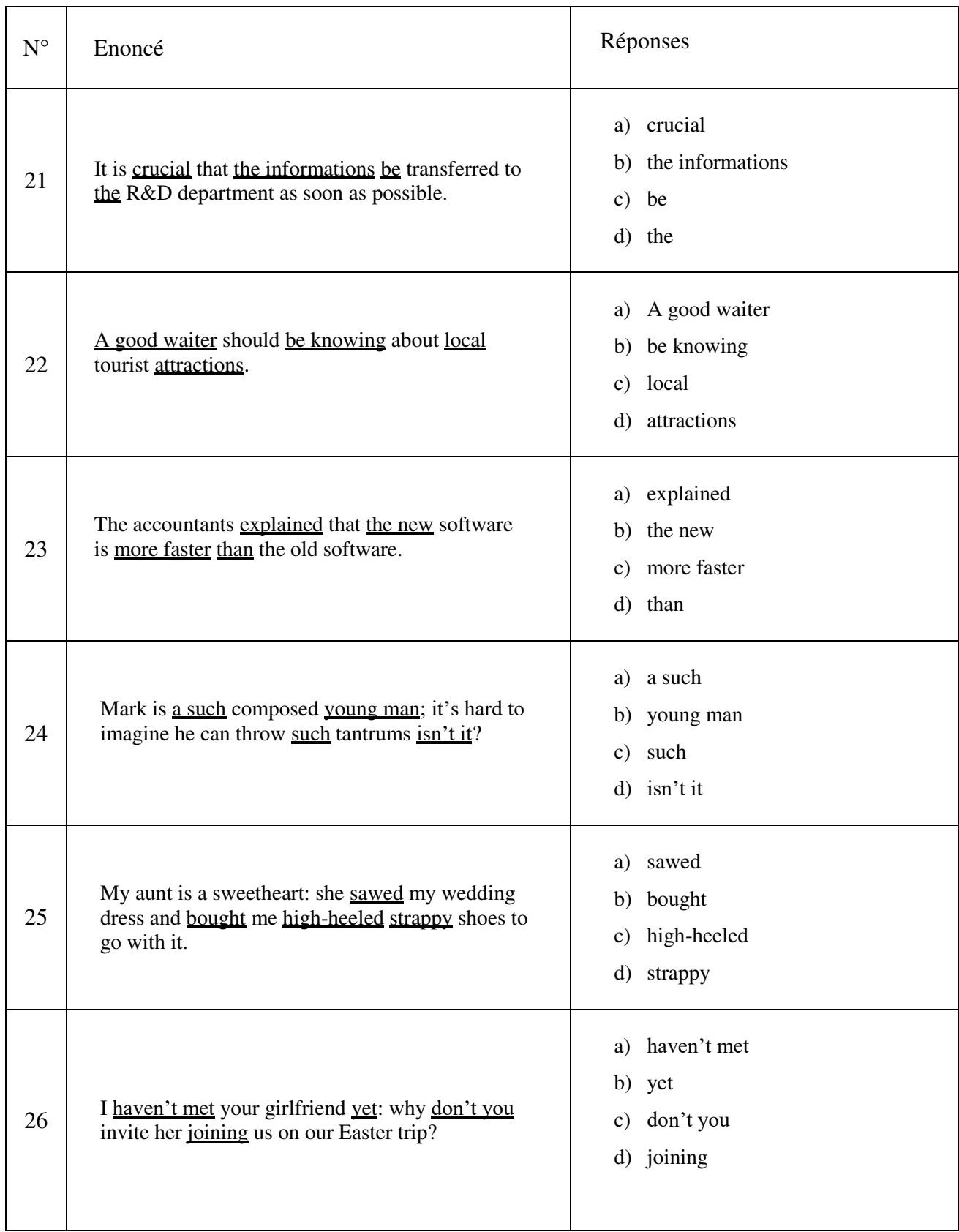

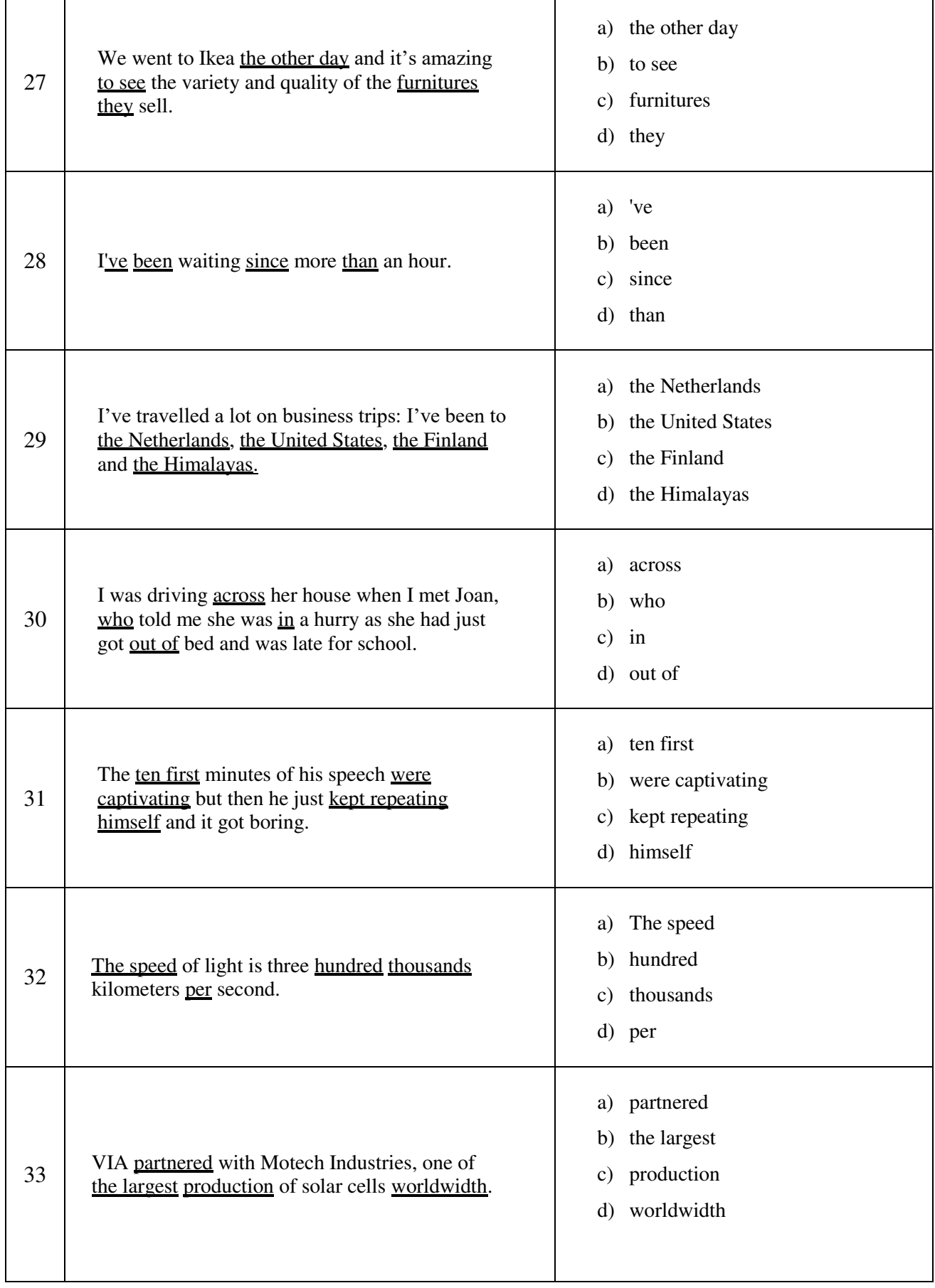

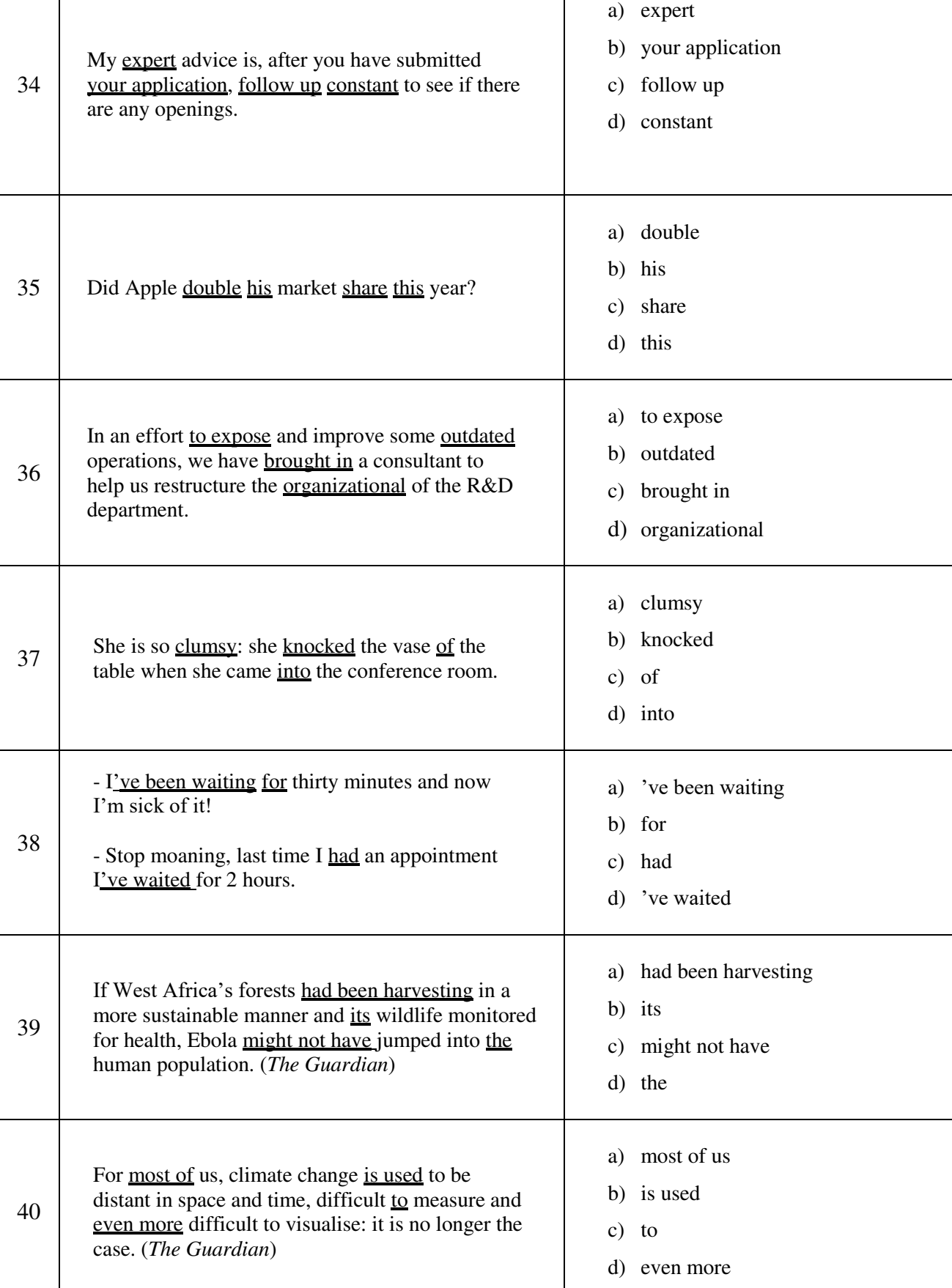

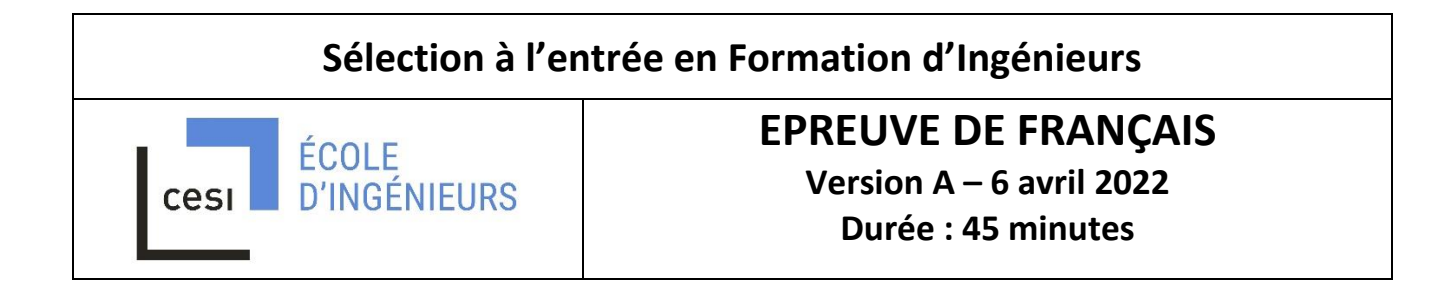

Cette épreuve comporte 40 questions. Elle débute par un texte, auquel sont reliées les questions 1 à 15, portant sur la compréhension de ce texte.

Les questions 16 à 40 sont des questions générales de vocabulaire, orthographe, grammaire et syntaxe, sans rapport avec le texte.

Utilisez la grille réponse qui est mise à votre disposition pour répondre. Ces grilles sont corrigées optiquement. Veuillez écrire clairement et proprement. En cas de rature, demandez une nouvelle grille.

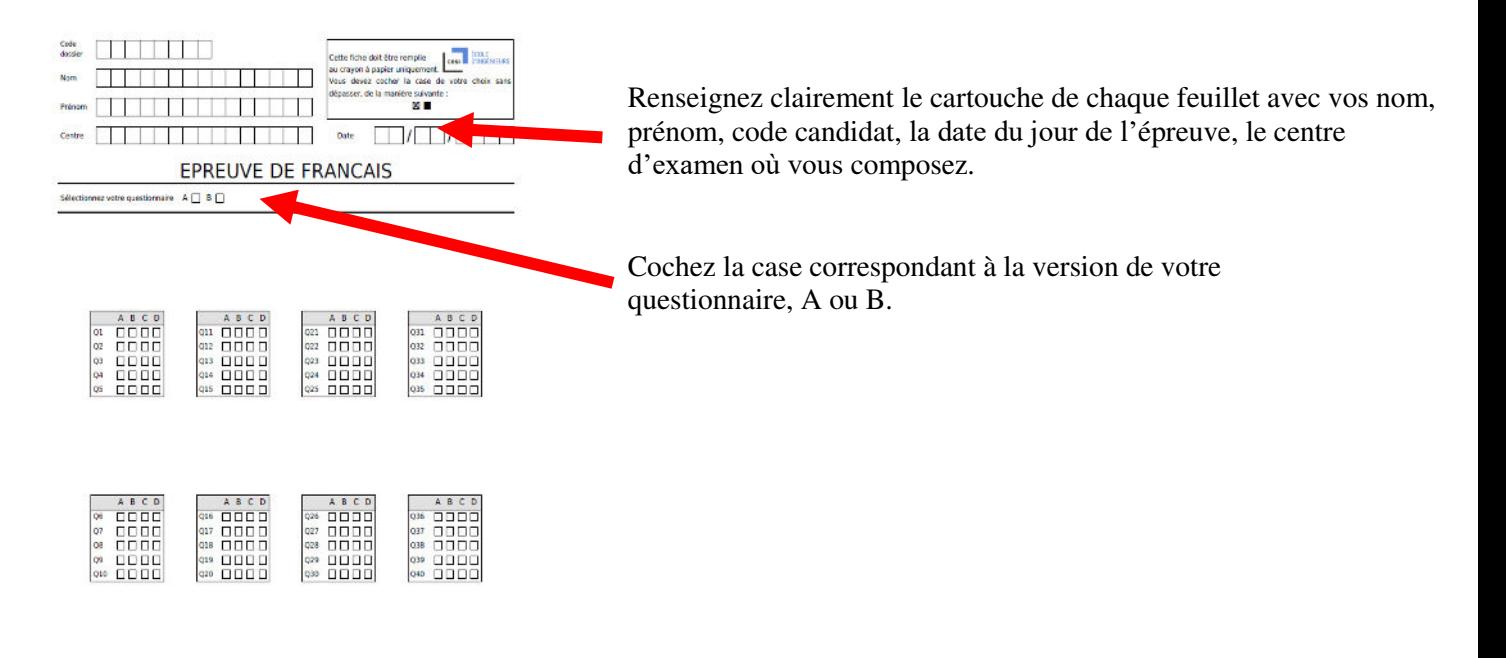

998000000000

L'énoncé de l'épreuve est ramassé avec vos brouillons et votre grille réponse.

Bon courage !

#### **Il invente le monde de demain – par Dominique NORA - L'OBS – 22 octobre 2015 (extraits)**

Il avance dans un halo de lumière. Une silhouette massive, engoncée, en jean bleu et veste noire étriquée. Face à l'accueil triomphant d'une assemblée conquise, il grommelle « Bon… bon… » avec un sourire gêné, comme pour se rassurer lui-même. Le 29 septembre, Elon Musk est monté sur scène dans son usine automobile de Fremont en Californie, pour dévoiler la Tesla Model X : un SUV 100% électrique de luxe aux portières en « ailes de faucon », dont les premiers exemplaires arriveront en France début 2016.

À écouter ce piètre orateur, qui bute sur les mots et débite son discours, scandé de petits rires nerveux, il est difficile de voir en lui un égal de l'iconique Steve Jobs, mort en 2011. Steve, la « rockstar » des lancements de produit. « Steve Jobs était bien plus cool que moi » a reconnu Elon Musk lui-même. Et pourtant… Dans l'imaginaire de la planète geek, à 44 ans, ce « serial-entrepreneur » d'origine sud-africaine est bien devenu le « nouveau Steve Jobs » grâce à tous ses succès : il y eut d'abord PayPal, le premier moyen de paiement en ligne, puis SpaceX, qui a divisé en deux le coût des vols spatiaux, Tesla, qui a rendu la voiture électrique sexy, et enfin SolarCity et ses panneaux solaires sur les toits… Autant de réussites accumulées tout en dessinant, à ses heures perdues, les plans du train supersonique Hyperloop !

Elon Musk, qui a inspiré le personnage du playboy inventeur et milliardaire Tony Stark dans le film « Iron Man », est aussi allumé qu'un héros de Marvel. Il rêve de conquérir Mars, pour faire de l'humain une « espèce multiplanète » ! Hier, on le traitait de fou. Aujourd'hui, les Etats se battent pour le subventionner, les investisseurs portent son action aux nues, et les jeunes diplômés du monde entier rêvent de travailler pour lui.

Comme Steve Jobs, Elon Musk est doté d'une intelligence, d'une capacité de travail et d'une rapidité de décision et d'exécution hors du commun. « L'entrepreneur américain moyen travaille 55 heures par semaine, Elon, au moins 100 heures. Il ne dort que 5 heures par nuit. Il ne s'arrête jamais ! » nous confiait en 2009 son cousin Lyndon Rive, patron de SolarCity. (…)

Mais ce qui fait de ces deux-là une race à part, c'est leur mode de pensée multidimensionnel. Jobs et Musk ne se sont pas contentés d'améliorer l'existant ou d'inventer de nouveaux produits, fussent-ils follement géniaux. Ils surfent sur les ruptures technologiques pour écrire de nouveaux paradigmes industriels.

Paradoxalement, ils ne sont ni l'un ni l'autre de vrais inventeurs. C'est à Steve Wozniak que l'on doit l'ingénierie du premier Apple. Et le premier Roadster de Tesla Motors est conçu dès 2003 par Eberhard et Tarpenning, avec des briques technologiques d'AC Propulsion. Mais Musk et Jobs sont, selon la formule de Jean-Louis Gassée, observateur avisé de la Silicon Valley, « d'excellents chefs d'orchestre, capables d'intégrer de manière magistrale ingénierie, design, logistique et distribution dans un modèle d'affaires réaliste ».

Autre trait commun : une force de conviction quasi messianique, comme s'ils se sentaient investis d'une mission supérieure, qu'eux seuls peuvent mener à bien. Ils veulent « changer le monde ». En 2006, Musk publiait ainsi un « plan secret de Tesla Motors », explicitant l'objectif d'accélérer l'avènement d'une « économie à l'électricité solaire ». D'où sa décision – sans précédent dans l'automobile – de mettre tous ses brevets en accès libre. Musk n'a pas non plus créé SpaceX pour ébranler l'européen Arianespace. Rêvant de conquérir Mars, il s'est résolu à fabriquer lui-même ses lanceurs parce que les Russes avaient refusé, en 2001, de lui vendre leurs fusées à un prix abordable. Et, comme le souligne le patron d'Eutelsat, qui est un de ses clients, « il ne veut pas introduire SpaceX en Bourse pour ne pas risquer de compromettre son projet d'aventure intergalactique ».

(…) Les deux entrepreneurs n'ont pas les mêmes points forts. « Steve était un génie du marketing, tandis qu'Elon est surtout un crack en sciences, sans charisme particulier », raconte Alain Harrus, un capital-risqueur de San Francisco entré au capital de Tesla en même temps que Musk, en 2004. Elon ne se laisse jamais décourager. « Je préfère me faire hara-kiri plutôt que d'échouer », aurait-il un jour expliqué à un investisseur. Et, quelques minutes seulement après le 3ème crash de sa fusée Falcon, en août 2008, il exhorte ses collaborateurs à redoubler d'efforts : « Pour ma part, je n'abandonnerai jamais. Jamais ! » L'homme est tellement investi dans ses entreprises qu'il y mise toute sa fortune. Bâtisseurs visionnaires, Musk et Jobs ont pris de gros risques, et connu des revers. Après son humiliante éviction d'Apple en 1985, Jobs avait rebondi en créant l'ordinateur NeXT. En 2000, Musk a été écarté de la direction de PayPal par Peter Thiel, le patron de Confinity, avec lequel il venait de fusionner. Après cette déconvenue, il s'arrangera pour rester maître à bord de ses affaires.

(…) Elon Musk partage avec Steve Jobs une conception stratégique du design et une folie du contrôle, ainsi qu'une obsession maladive du détail. Musk dit lui-même qu'il est un « nano-manager », allant jusqu'à décider des acronymes qu'on a le droit d'utiliser dans ses sociétés. Il fait faire tout ce qui peut l'être en interne (85% de ses fusées SpaceX), parce que c'est la garantie d'une meilleure intégration technologique et le seul moyen de sortir très rapidement un produit de qualité à un coût modique. Avant de lancer SpaceX, Musk avait calculé que les matériaux ne représentaient que 3% du prix de vente des fusées spatiales. Il y avait donc un moyen de réduire fortement les coûts. En 2008, SpaceX met au point, pour un peu plus de 10 000 dollars, le système informatique de ses navettes, qui vaut 10 millions sur le marché !

(...) Musk, comme Jobs, s'entoure de collaborateurs à sa dévotion. « Je pense que la plupart d'entre nous l'auraient suivi aux portes de l'enfer » dit Dolly Singh. Le mot « impossible » ne fait tout simplement pas partie du vocabulaire de ces patrons tyrans. Mais, alors que « Jobs avait une vision intuitive des produits, seuls des arguments basés sur des calculs scientifiques sont susceptibles de faire changer Musk d'avis », note le financier Alain Harrus. La façon dont le patron d'Apple alternait éloges et insultes est légendaire. « Steve avait une âme noire à la Picasso : il prenait plaisir à faire souffrir ses collaborateurs », rappelle Jean-Louis Gassée, un ancien du groupe. Musk, lui, est simplement un manager sans états d'âme, capable de virer brutalement sa fidèle assistante de dix ans.

(…) Steve Jobs a fait d'Apple la première capitalisation boursière mondiale. La réussite d'Elon Musk apparaît pour le moment à la fois plus spectaculaire et beaucoup plus fragile. Il a certes accompli des prouesses industrielles, mais ses détracteurs soulignent qu'il aura du mal à rester indépendant, qu'il est sur trop de fronts à la fois, et qu'il n'aurait pas réussi sans plus de 4 milliards de dollars de subventions publiques cumulées.

(…) Georges Bernard Shaw écrivait, à propos de tels personnages : « L'homme raisonnable s'adapte au monde, celui qui ne l'est pas persiste à essayer d'adapter le monde à lui-même. »

Questions liées au texte :

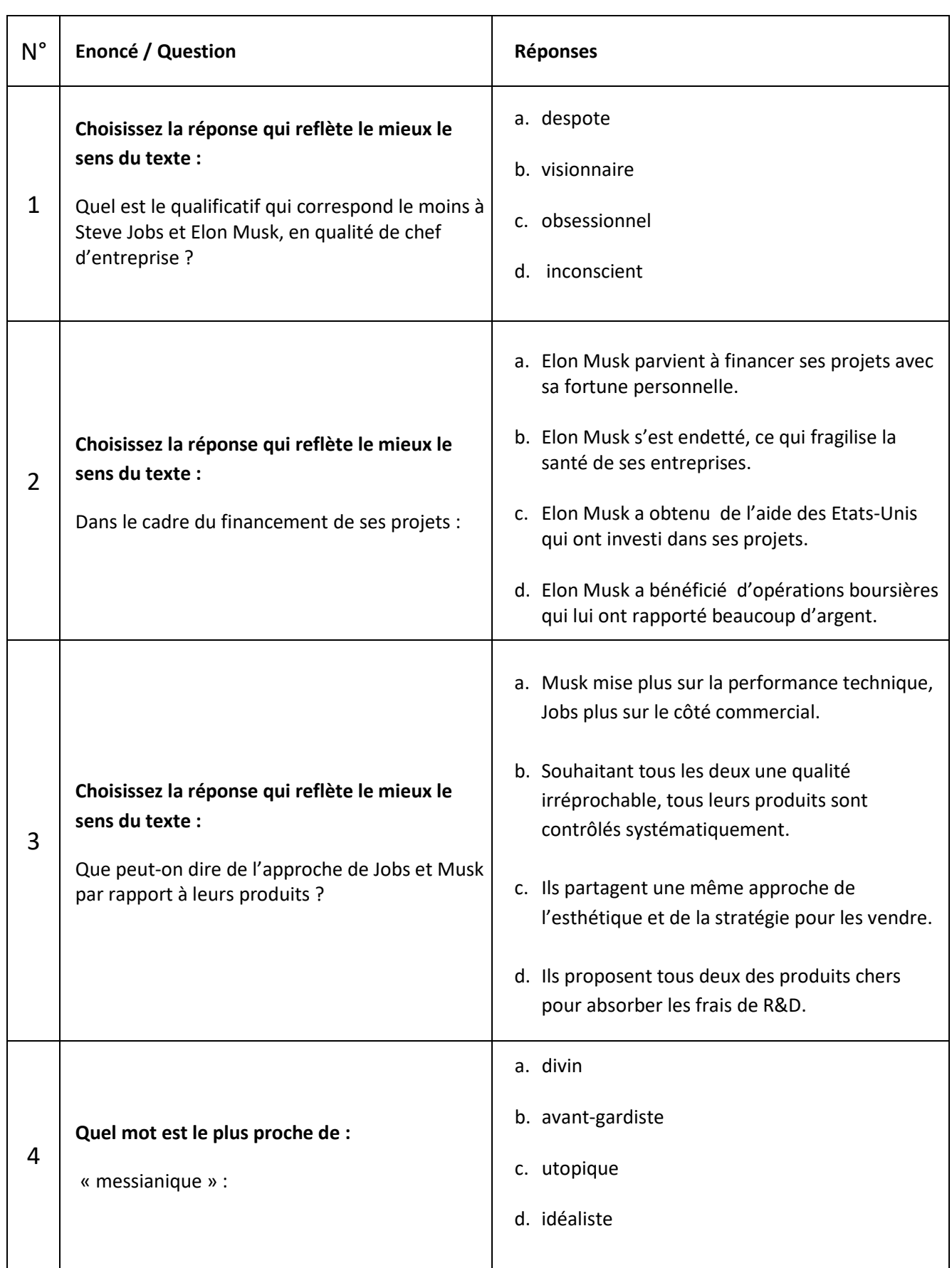

 $\mathbf{r}$ 

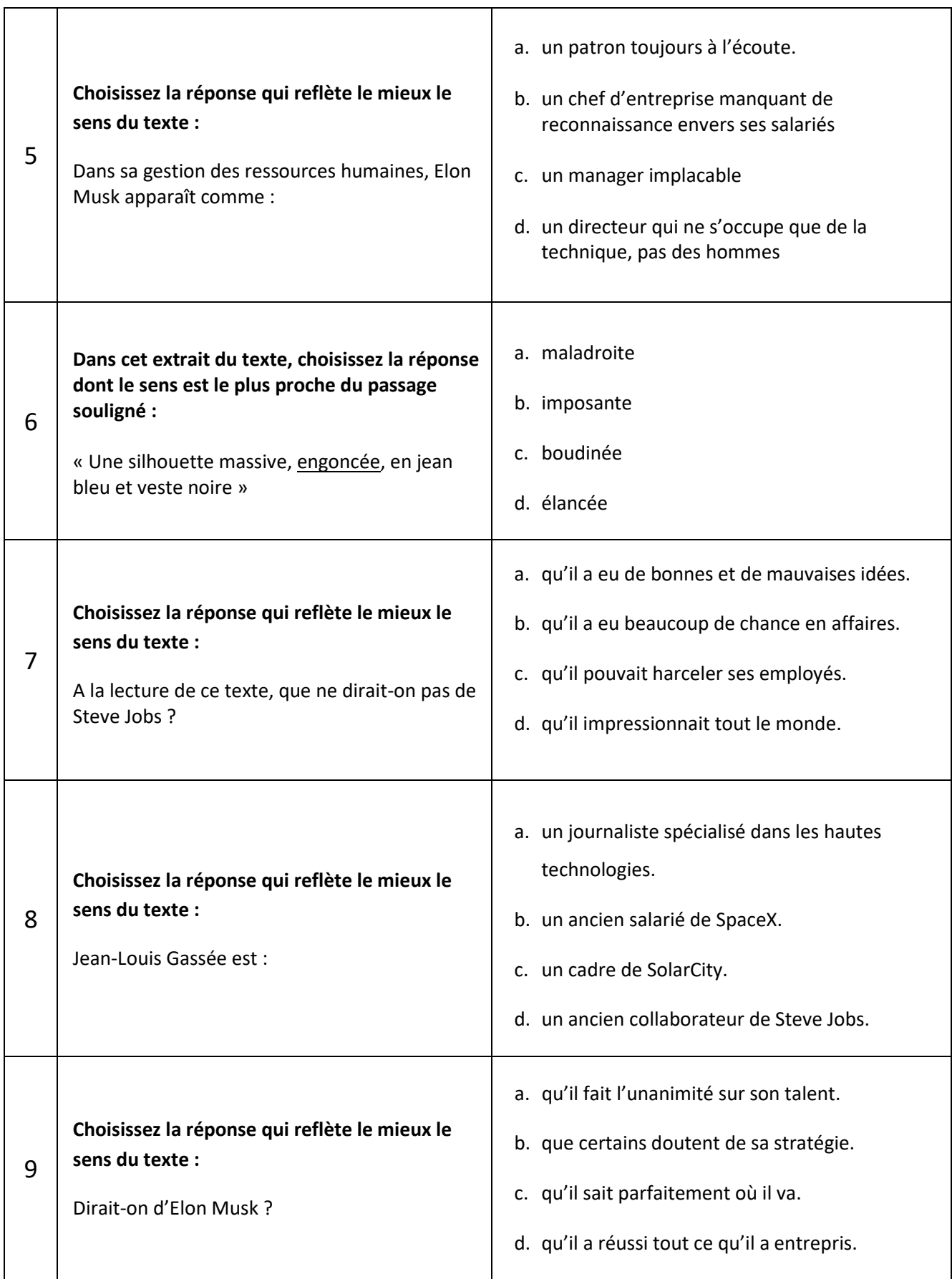

 $\overline{\phantom{0}}$ 

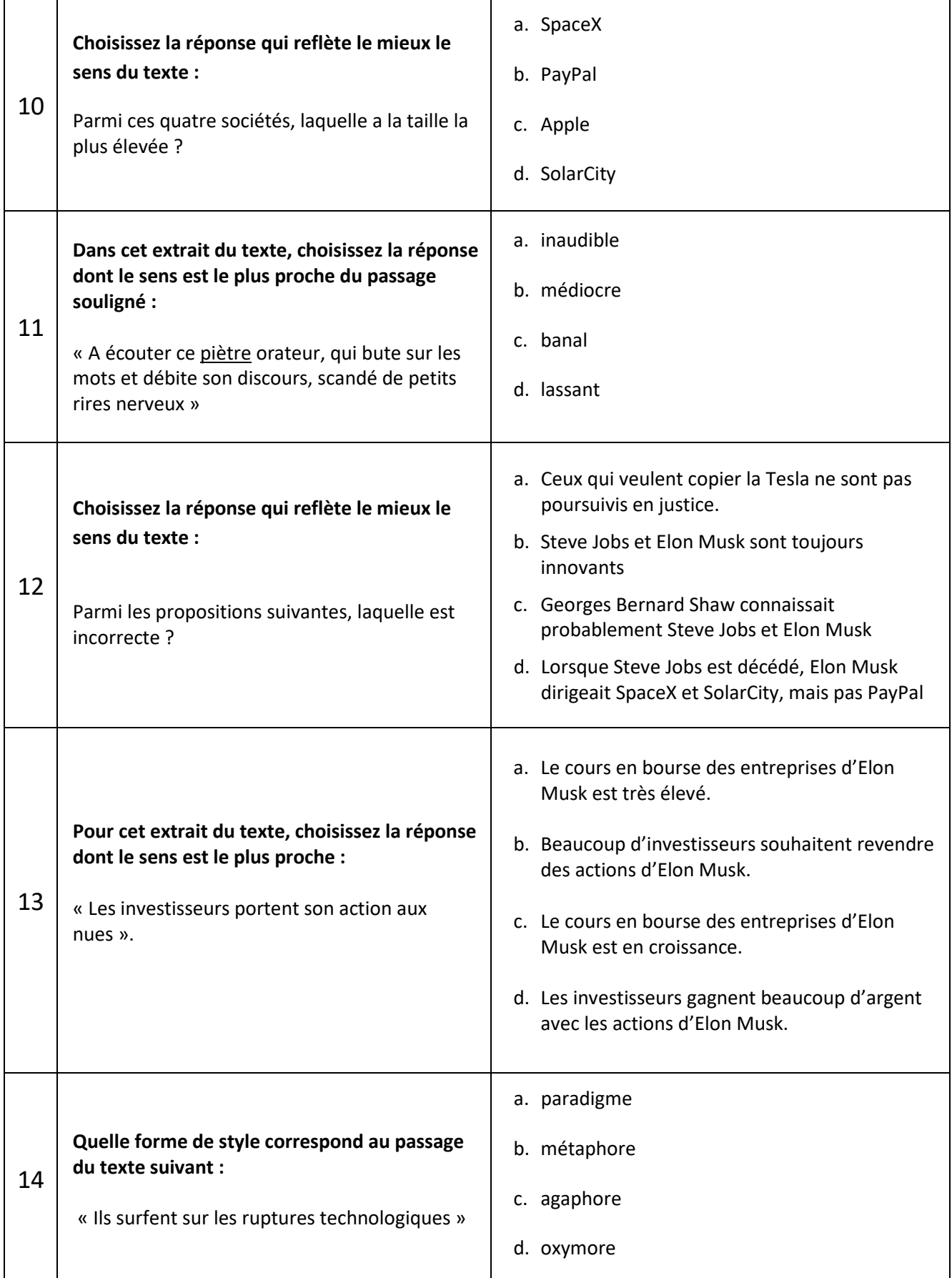

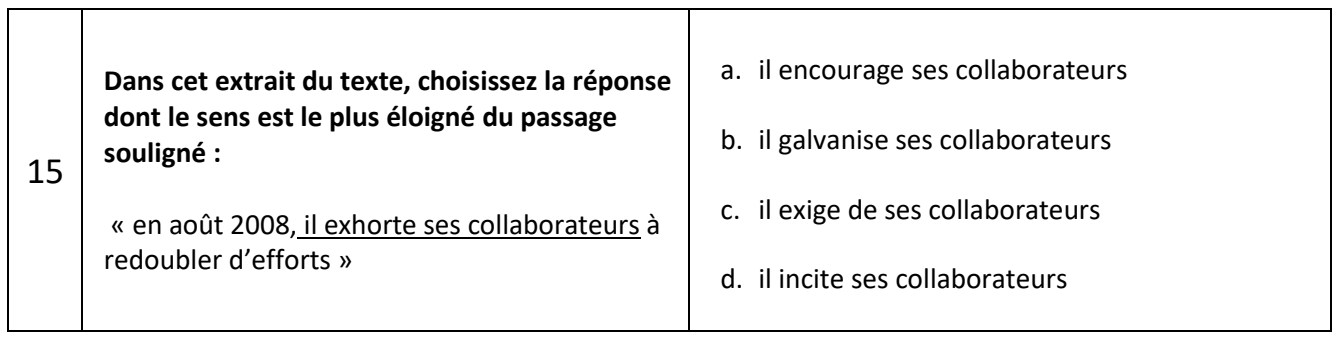

 $\mathbf{r}$ 

# Questions générales

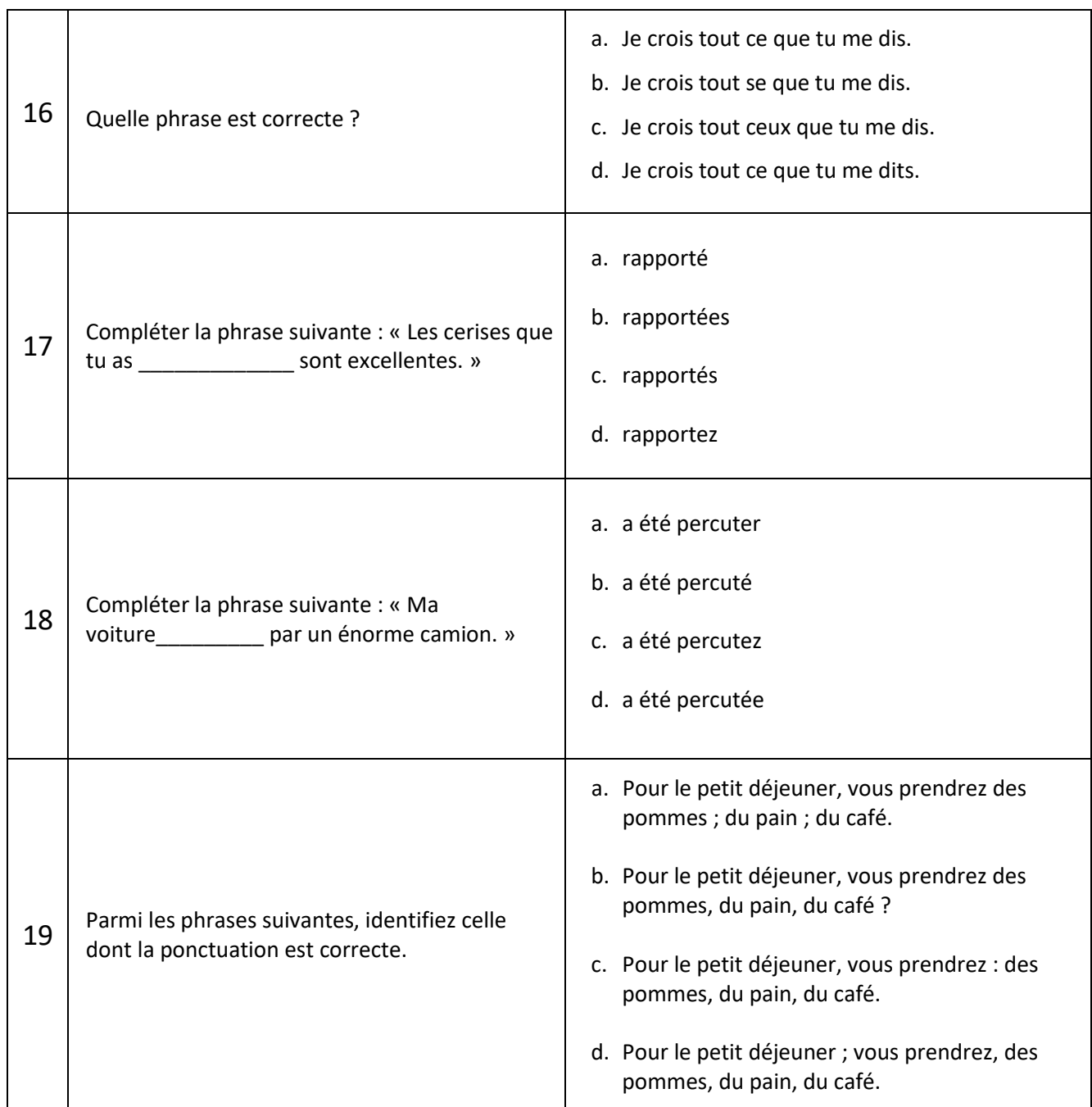

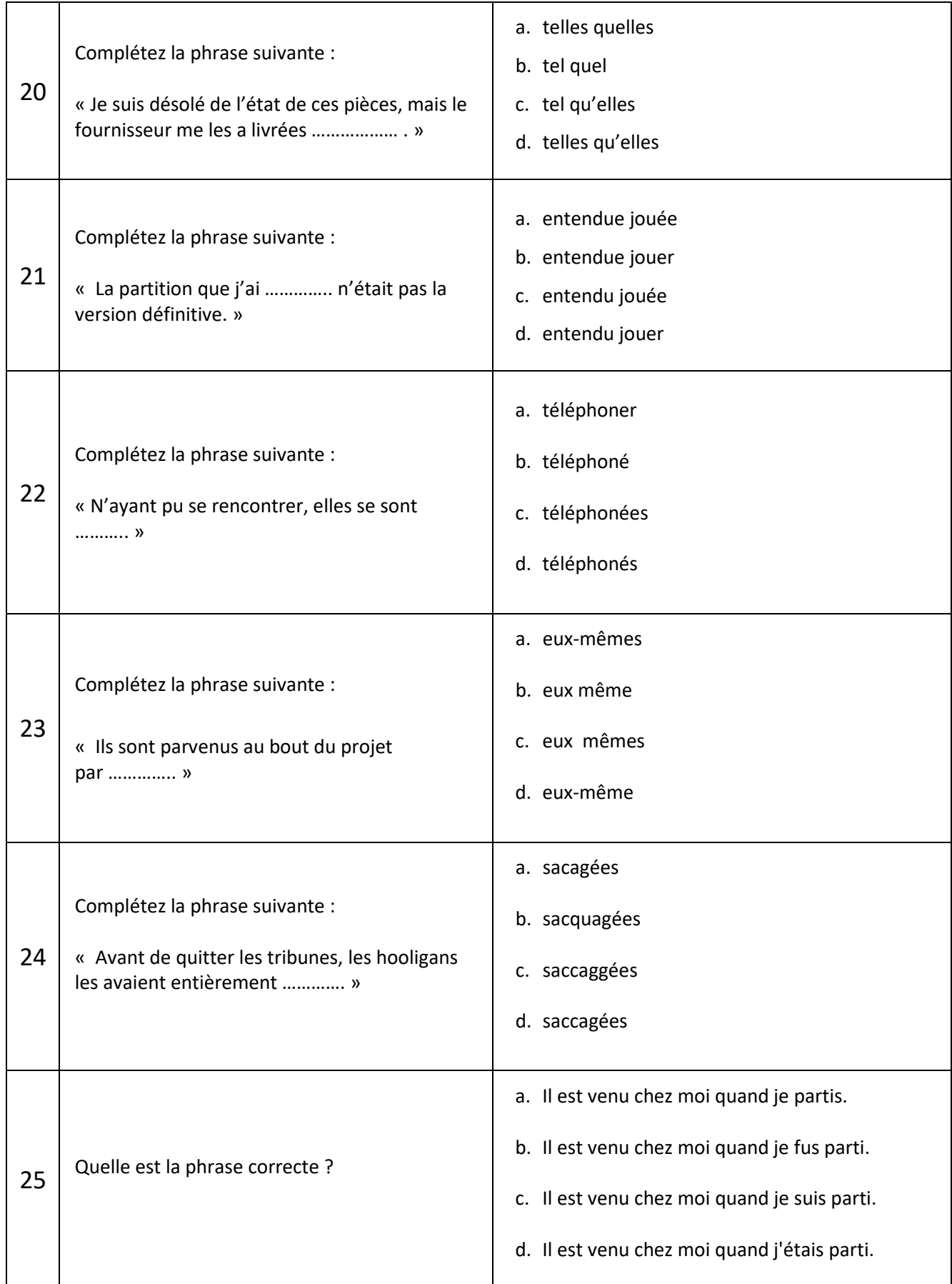

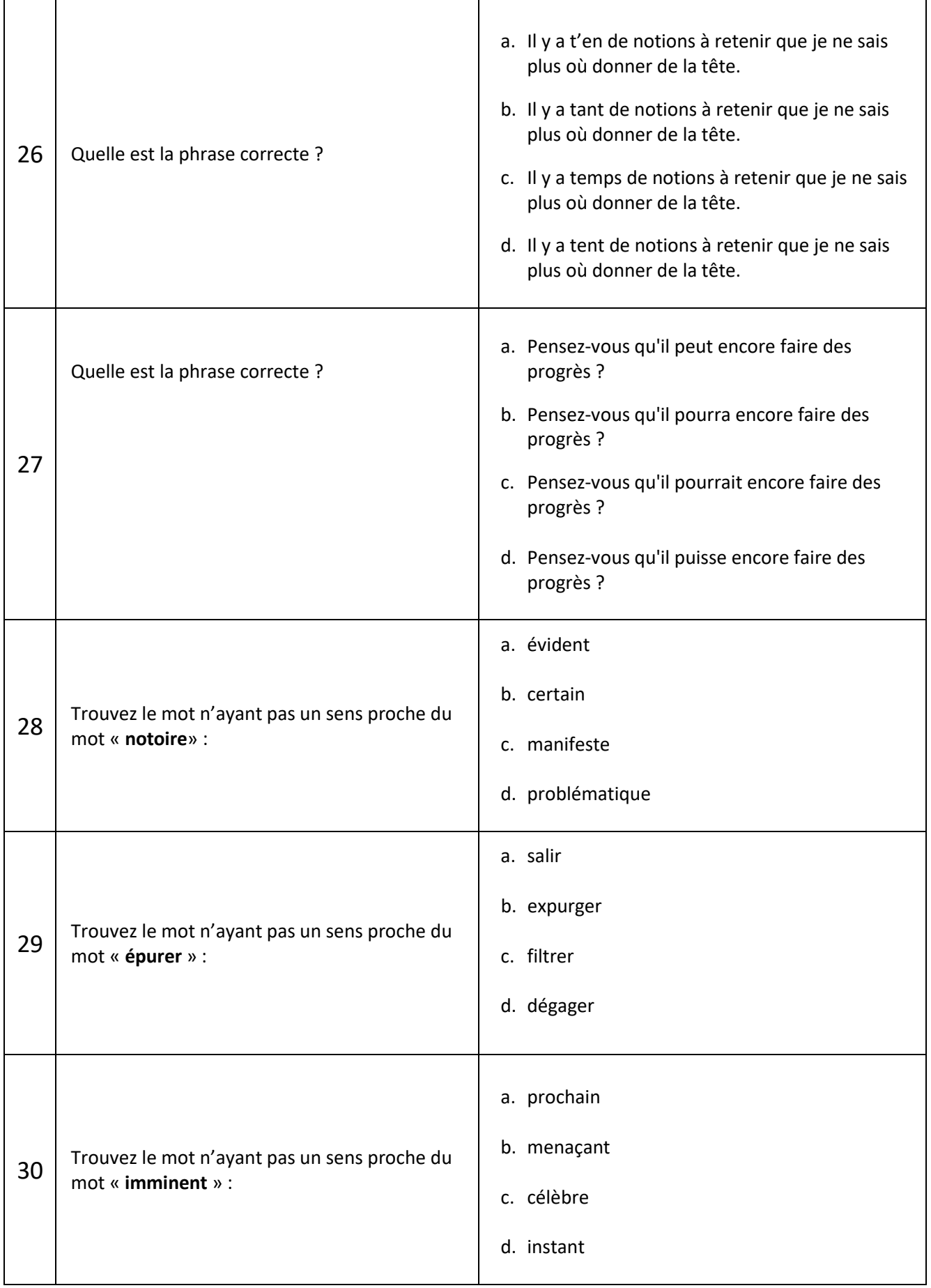

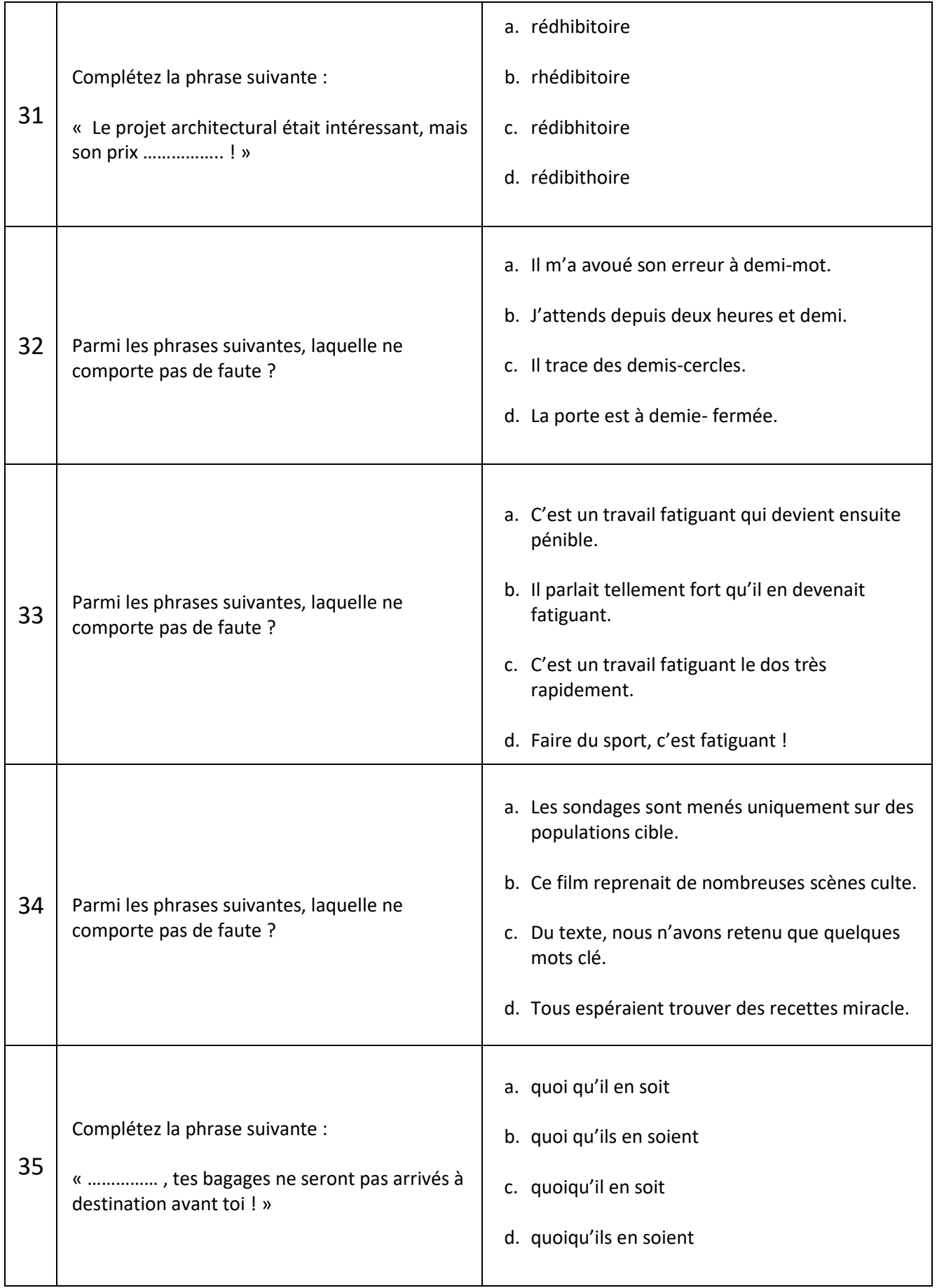

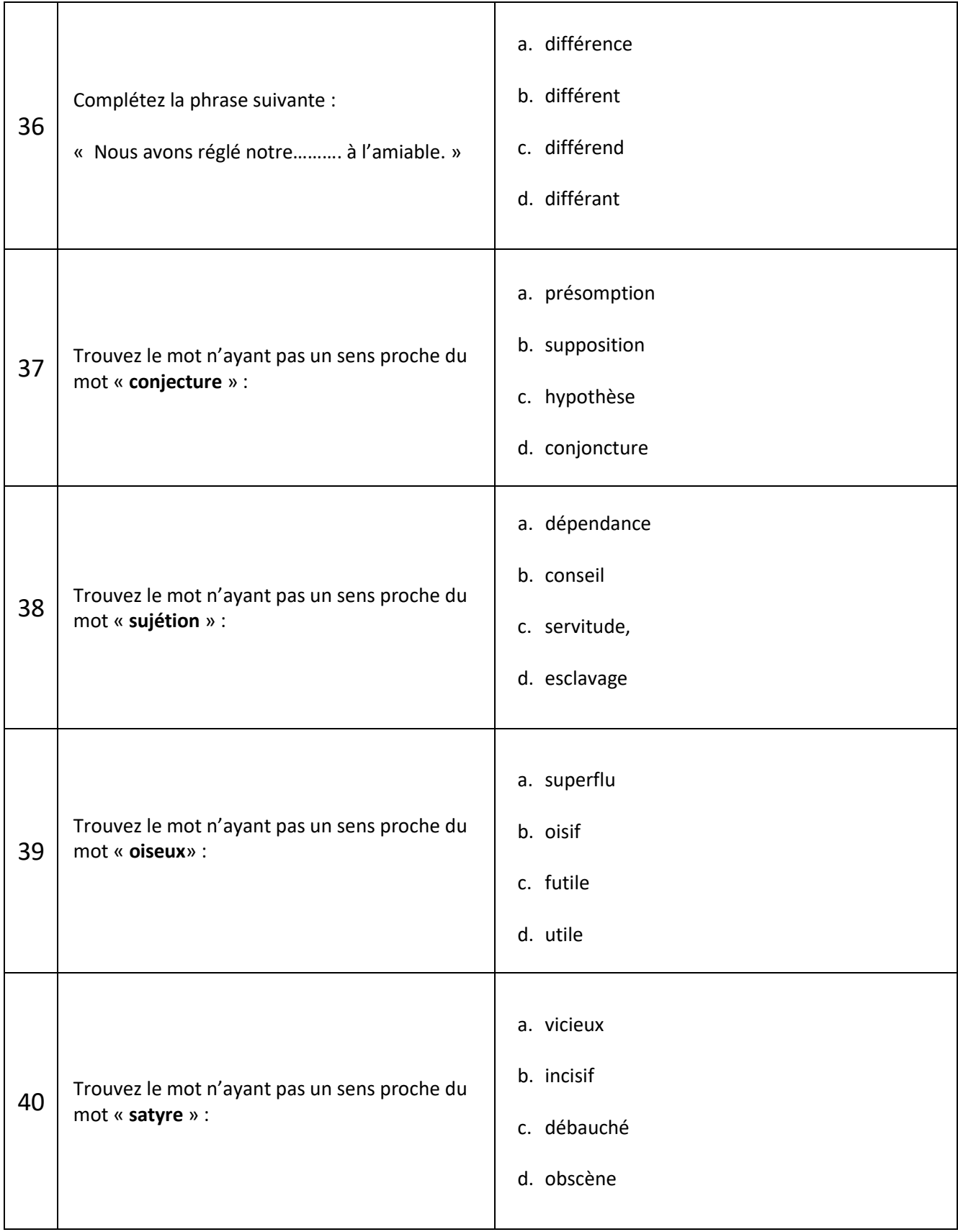